# **Tamaño Muestral Variable**

# **¿Por qué varia el tamaño de la muestra?**

La producción en turnos diferentes puede ser distinta

Aún cuando la muestra se seleccione de tamaño fijo, algunos artículos se pierden por extravío, contaminación, entre otros.

# **Tamaño Muestral Variable**

# **¿Qué hacer?**

Límites de control para cada muestra

Límites de control usando tamaño de muestra promedio

Límites de control con valores estandarizados

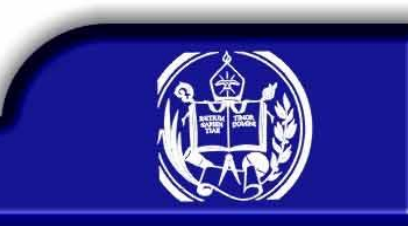

# **Tamaño Muestral Variable**

Límites de control para cada muestra

$$
LIC = \overline{P} - 3\sqrt{\frac{\overline{P} \cdot \overline{P}}{n_i}}
$$

$$
LC=\overline{P}
$$

$$
LSC = \overline{P} + 3\sqrt{\frac{\overline{P} \cdot \overline{P}}{n_i}}
$$

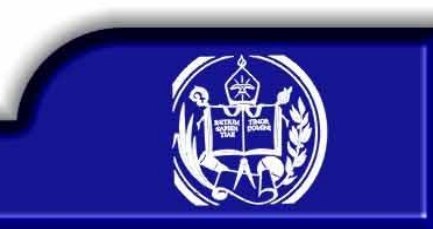

# **Tamaño Muestral Variable**

Límites de control para cada muestra

Ejemplo.

Una empresa empacadora de salchichas, desea controlar que en el momento de sellar el empaque, no le quede aire dentro del mismo. Las salchichas en un empaque con aire, en muy corto tiempo cambian de color y pierden frescura, lo cual se traduce en retrabajo, cuando el operador las detecta a tiempo. Cuando salen al mercado empaques de salchichas con esta irregularidad, se producen pérdidas cuando el supermercado devuelve los empaques defectuosos y mala imagen a la empresa cuando se le dañan al consumidor final. El departamento de calidad de la empresa decidió controlar este aspecto del empacado, mediante la implantación de un gráfico para controlar la proporción de paquetes con fallas de vacío. Como la empresa trabaja seis días a la semana en dos turnos, decidió tomar durante una semana, la producción completa de una hora, tomada al azar en cada uno de los turno, recolectando como información, la producción de doce horas en total. En la tabla se encuentran los resultados obtenidos

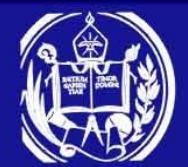

# **Límites de Control para cada muestra**

Datos...

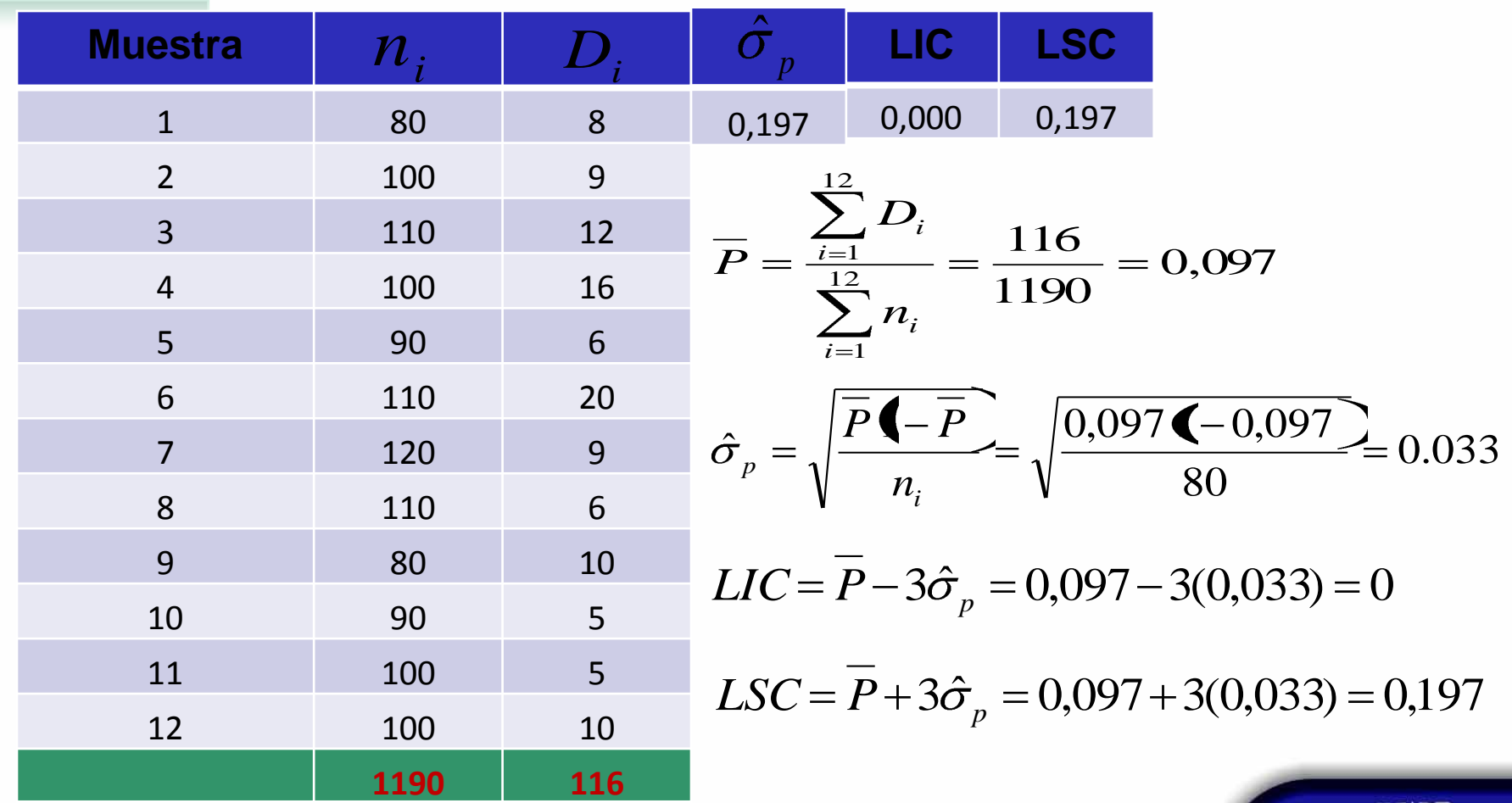

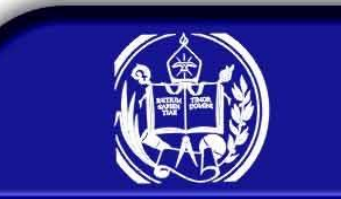

# **Límites de Control para cada muestra**

Limites calculados.

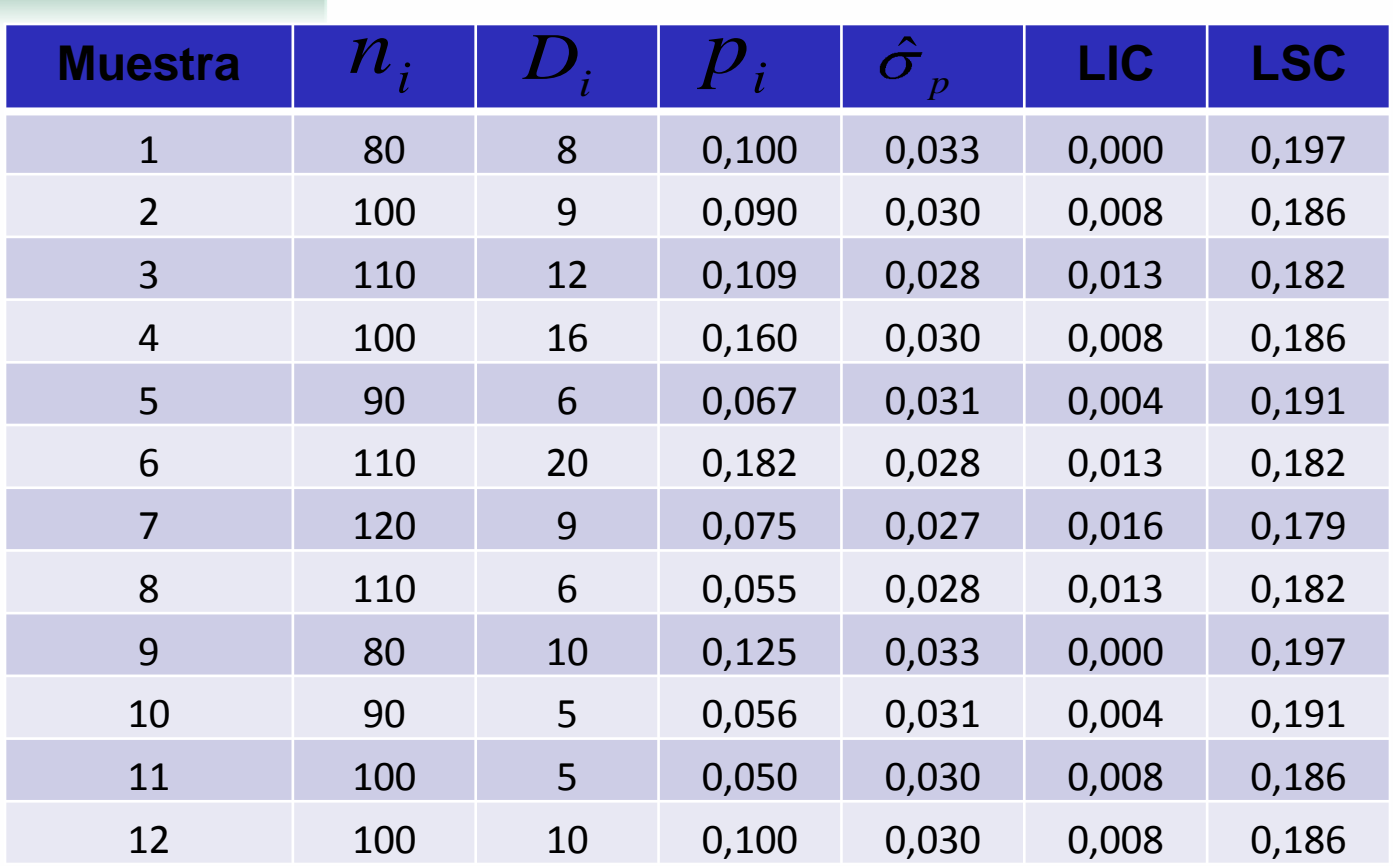

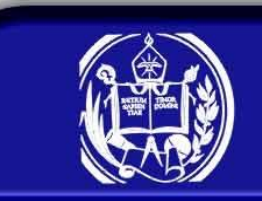

# **Tamaño Muestral Variable**

Límites de control usando tamaño de muestra promedio

*n P P*  $LIC = P$  $\blacklozenge$ 3  $LC = P$ *n P P*  $LSC = P$  $\blacklozenge$ 3 *m n n m i i* 1

# **Límites de Control usando tamaño de muestra promedio**

Ejemplo...

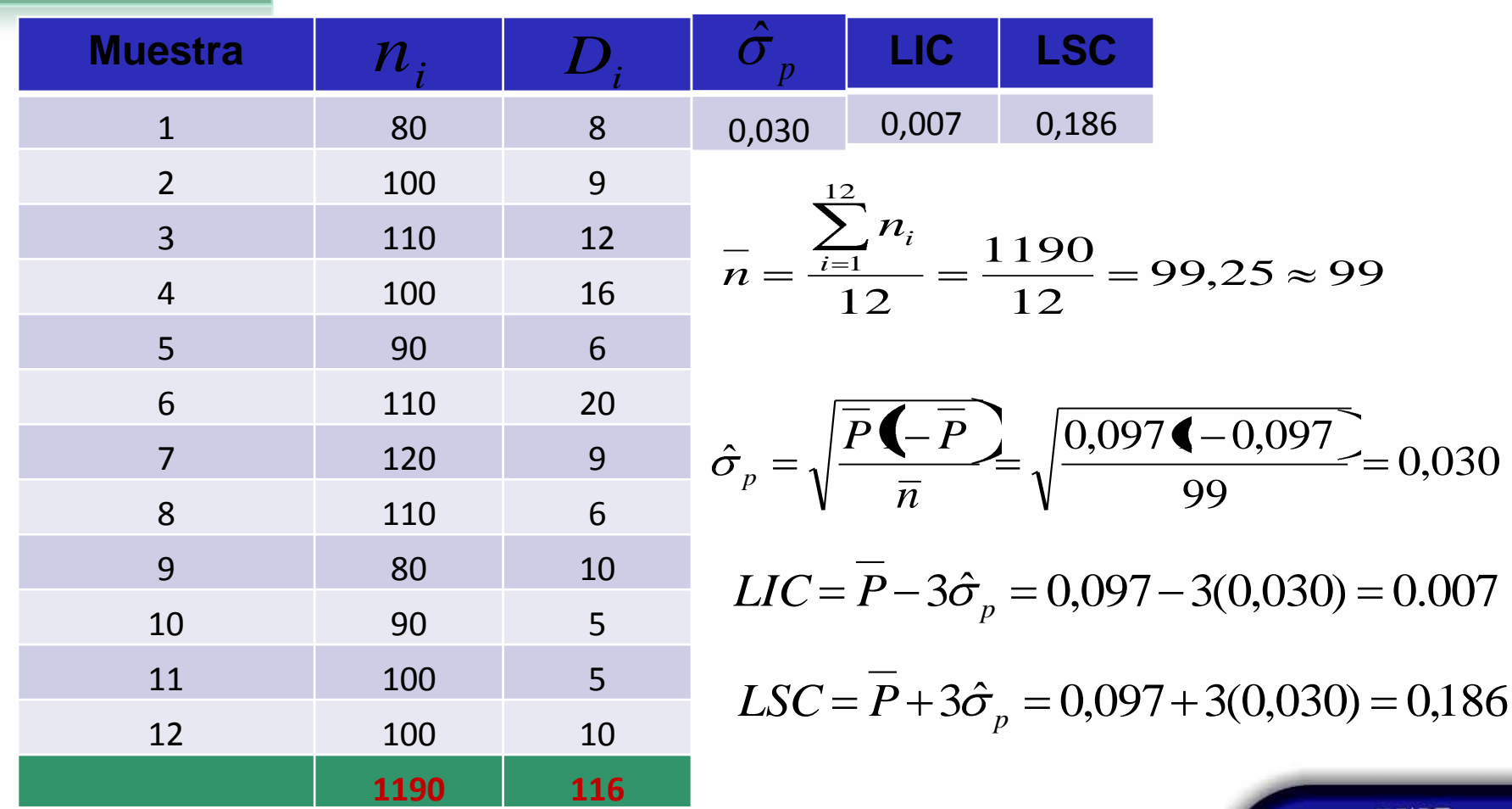

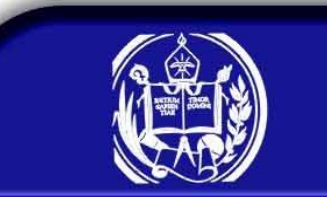

# **Límites de Control para cada muestra**

Limites calculados.

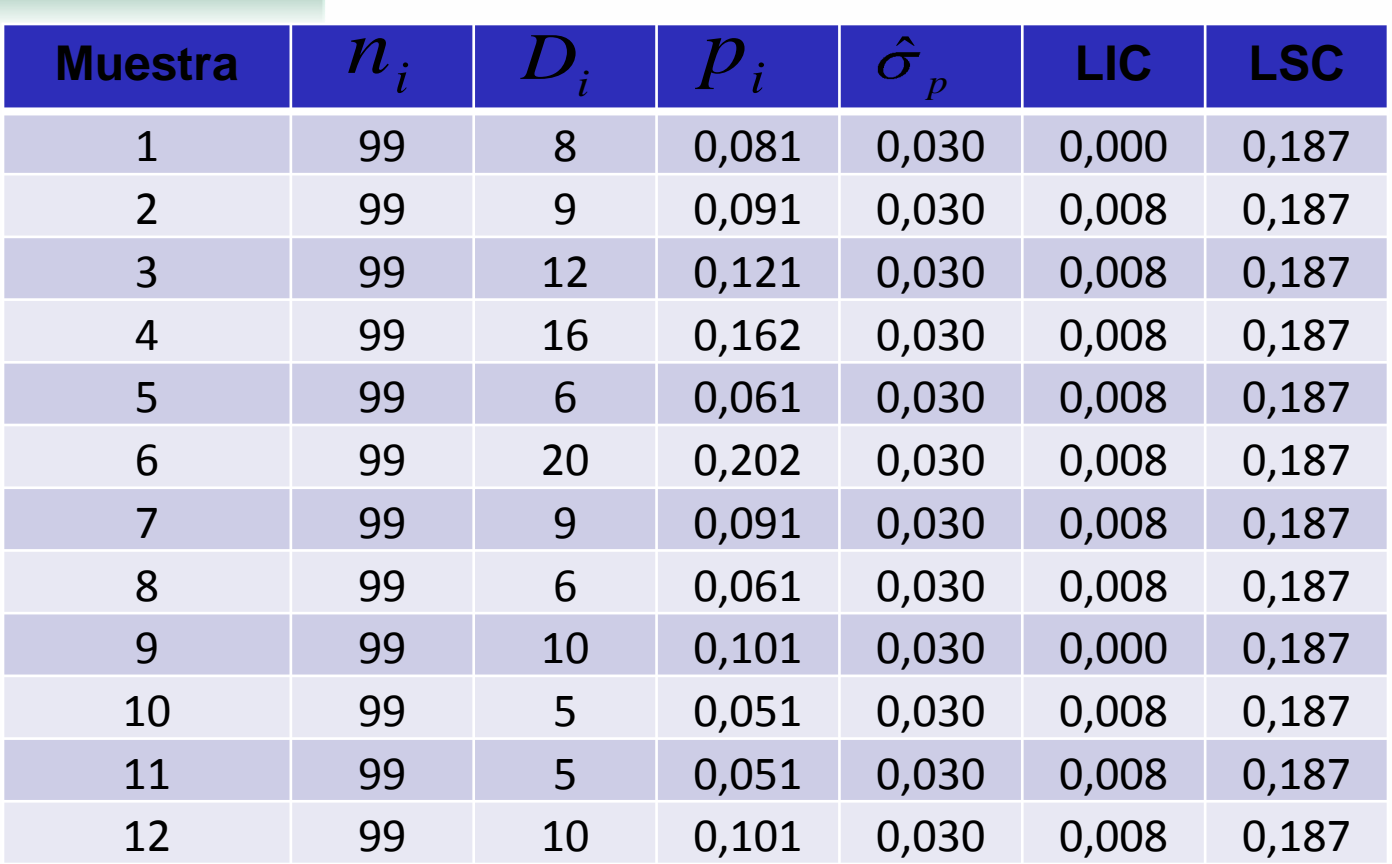

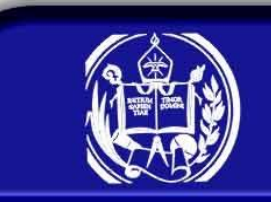

### **Límites de Control usando tamaño de muestra promedio**

### Gráfico de Control.

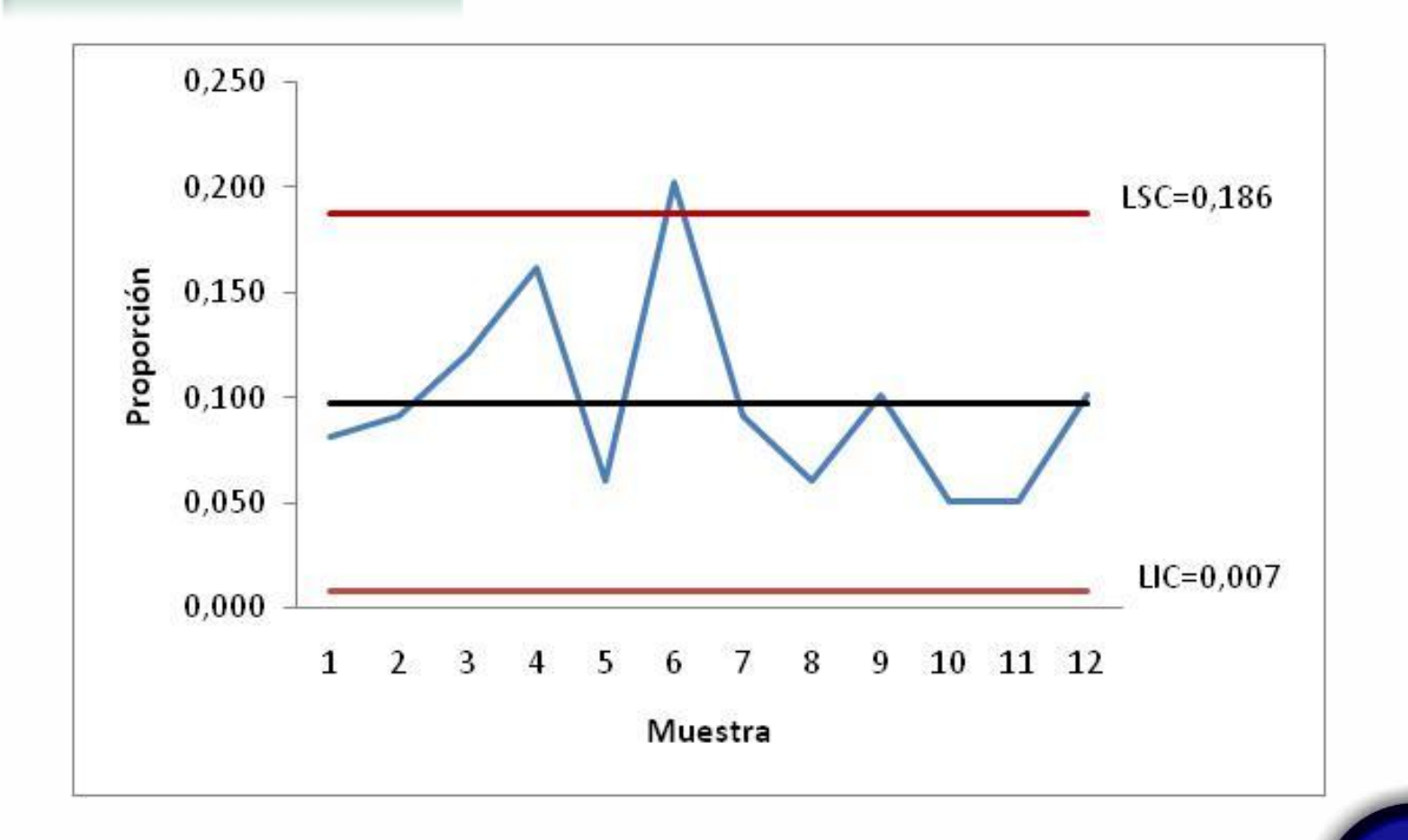

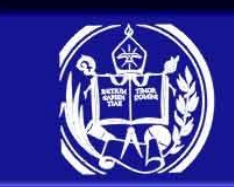

# **Tamaño Muestral Variable**

Límites de control con valores estandarizados

$$
LIC = -3
$$

$$
LC = 0
$$

$$
LSC = 3
$$

Las proporciones muestrales se estandarizan

$$
Z_i = \frac{p_i - \overline{P}}{\hat{\sigma}_{p_i}} = \frac{p_i - \overline{P}}{\sqrt{\frac{\overline{P}}{\overline{P}} \overline{\left(\frac{\overline{P}}{\overline{P}}\right)}} n_i}
$$

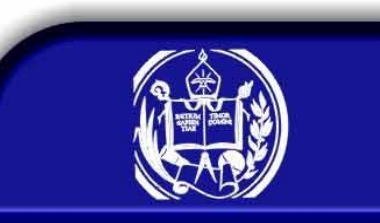

### **Límites de Control con valores estandarizados**

### Ejemplo...

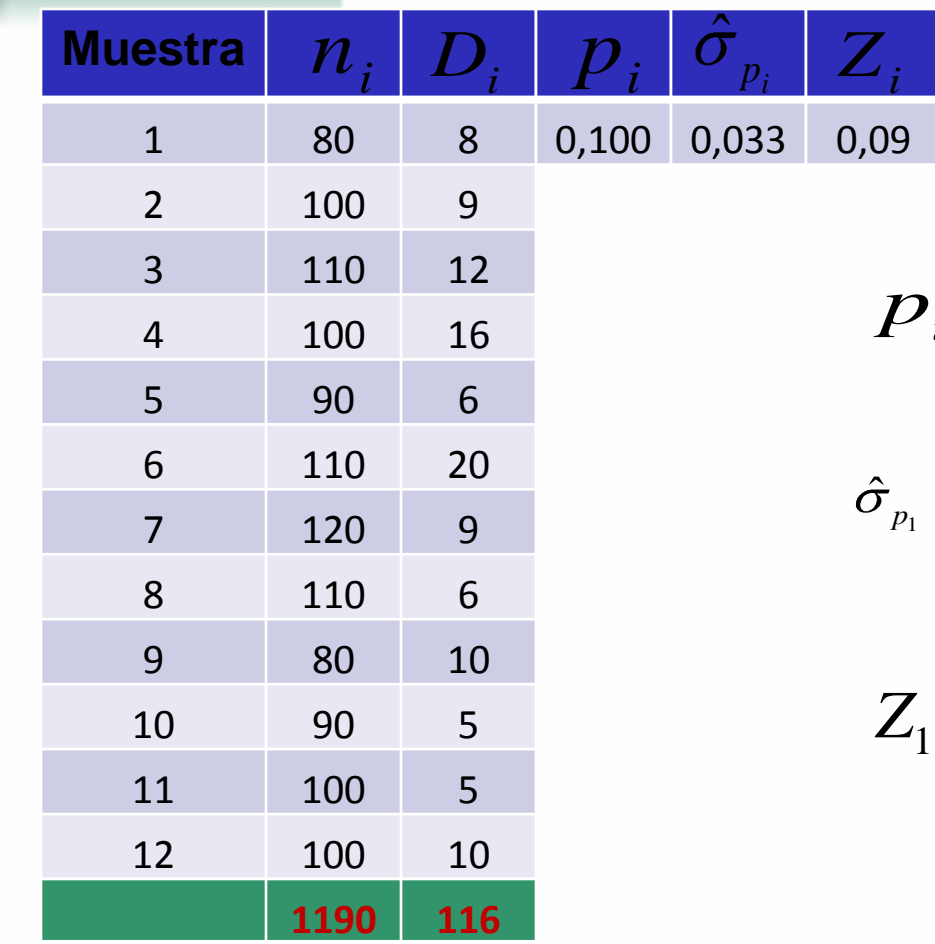

$$
p_i = \frac{D_i}{n_i} = \frac{8}{80} = 0,100
$$

$$
\hat{\sigma}_{p_i} = \sqrt{\frac{\overline{P}(-\overline{P})}{n_i}} = \sqrt{\frac{0,097(-0,097)}{80}} = 0.033
$$

$$
Z_{1} = \frac{p_{1} - \overline{P}}{\hat{\sigma}_{p_{1}}} = \frac{0,100 - 0,097}{0,033} = 0,09
$$

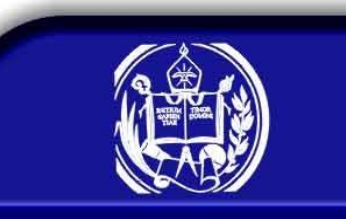

### **Límites de Control con valores estandarizados**

Limites calculados.

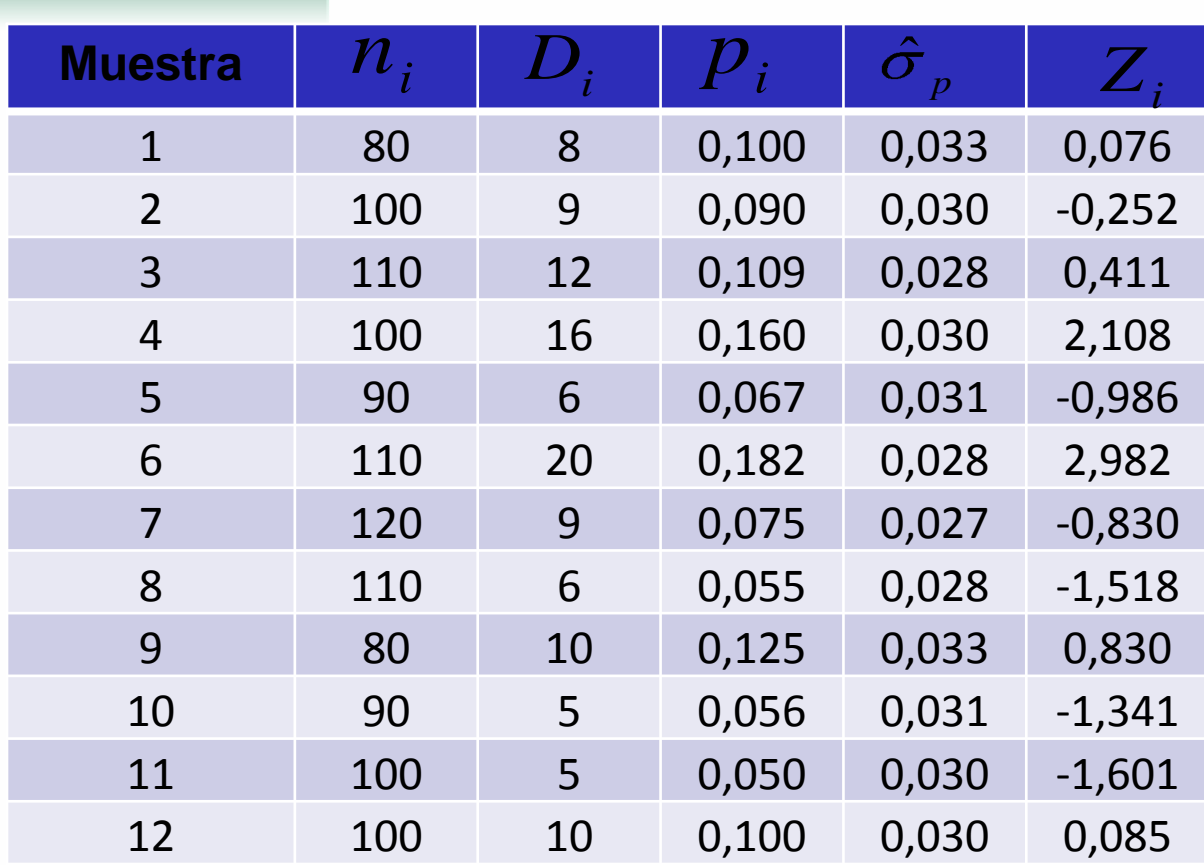

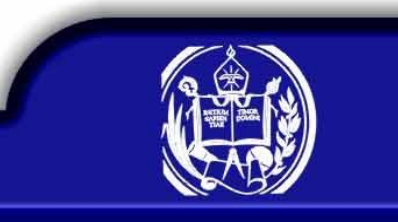

### **Límites de Control con valores estandarizados**

### Gráfico de Control.

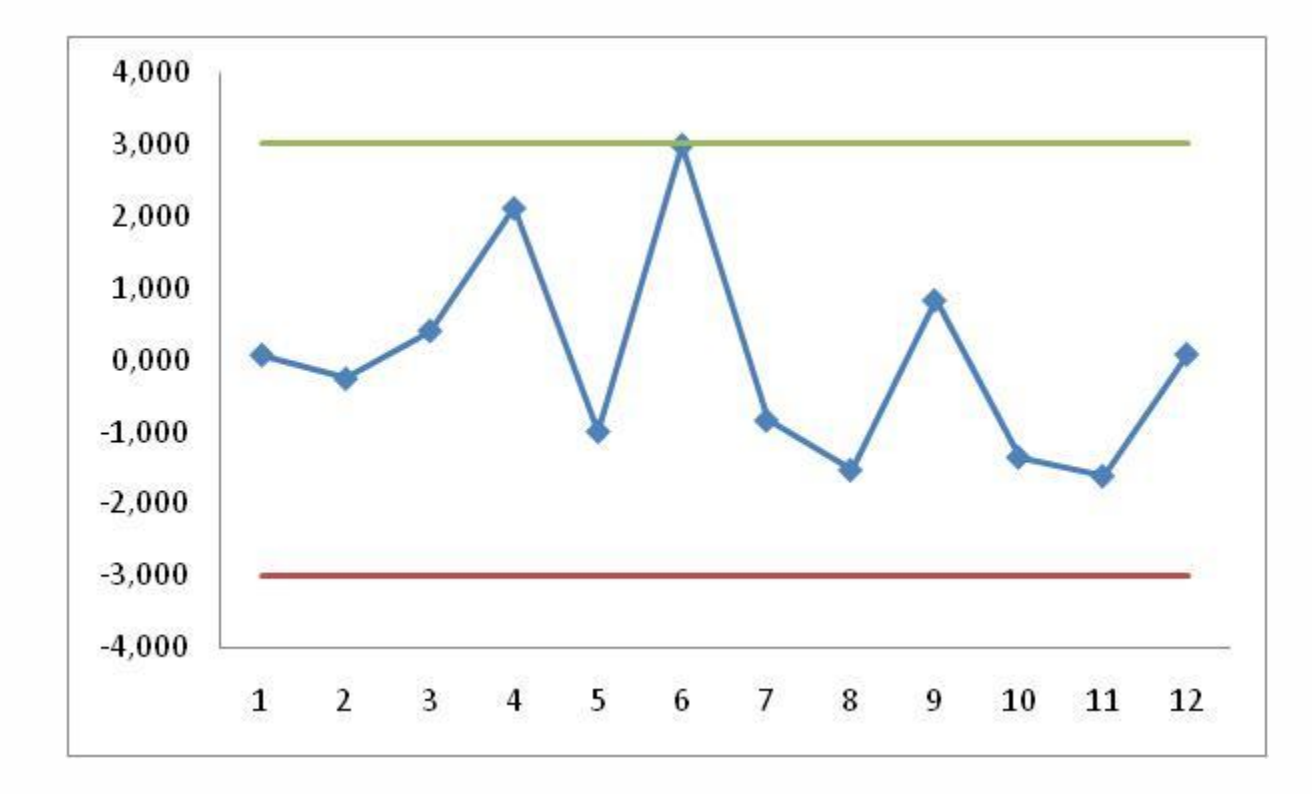

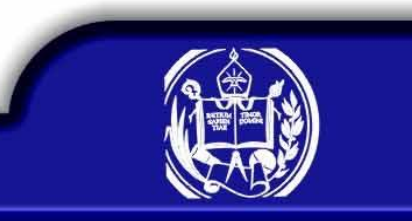

**Calidad**

# **Función Característica de Operación**

# $\beta = P(LIC < p < LSC) = P(p < LSC) - P(p \le LIC)$

Multiplicando por n

# $\beta = P(np < nLSC) - P(np \le nLIC)$

# $\beta = P(D < nLSC) - P(D \leq nLIC)$

 $D \sim bin(n, P)$ 

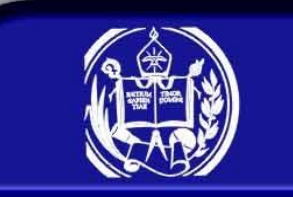

# **Función característica de operación.**

Ejemplo.

Construir la curva característica de operación, para el siguiente gráfico de control

$$
LIC = 0,065 \quad LSC = 0,252 \qquad n = 50
$$

$$
\beta = P(D < nLSC) - P(D \le nLIC)
$$
\n
$$
\beta = P(D < 50(0, 252) / P) - P(D \le 50(0, 065) / P)
$$
\n
$$
\beta = P(D < 12, 6 / P) - P(D \le 3, 25 / P)
$$

Para P=0,10.

$$
\beta = P(D \le 12 / P = 0,10) - P(D \le 3 / P = 0,10)
$$
  
= 0.9990 - 0,2503 = 0,7487

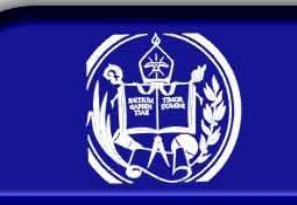

**Calidad**

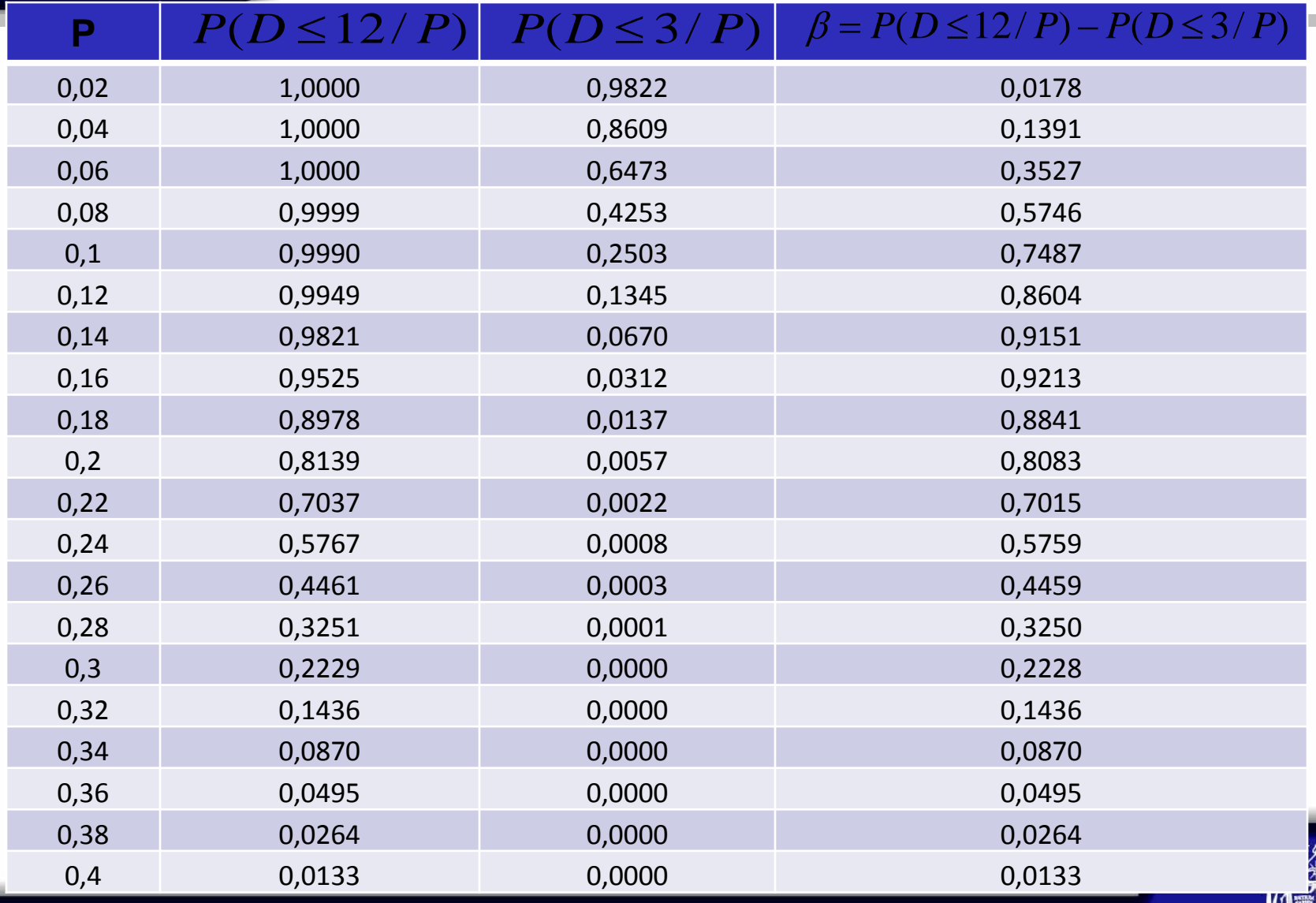

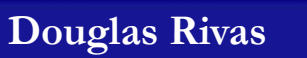

# **Función característica de operación.**

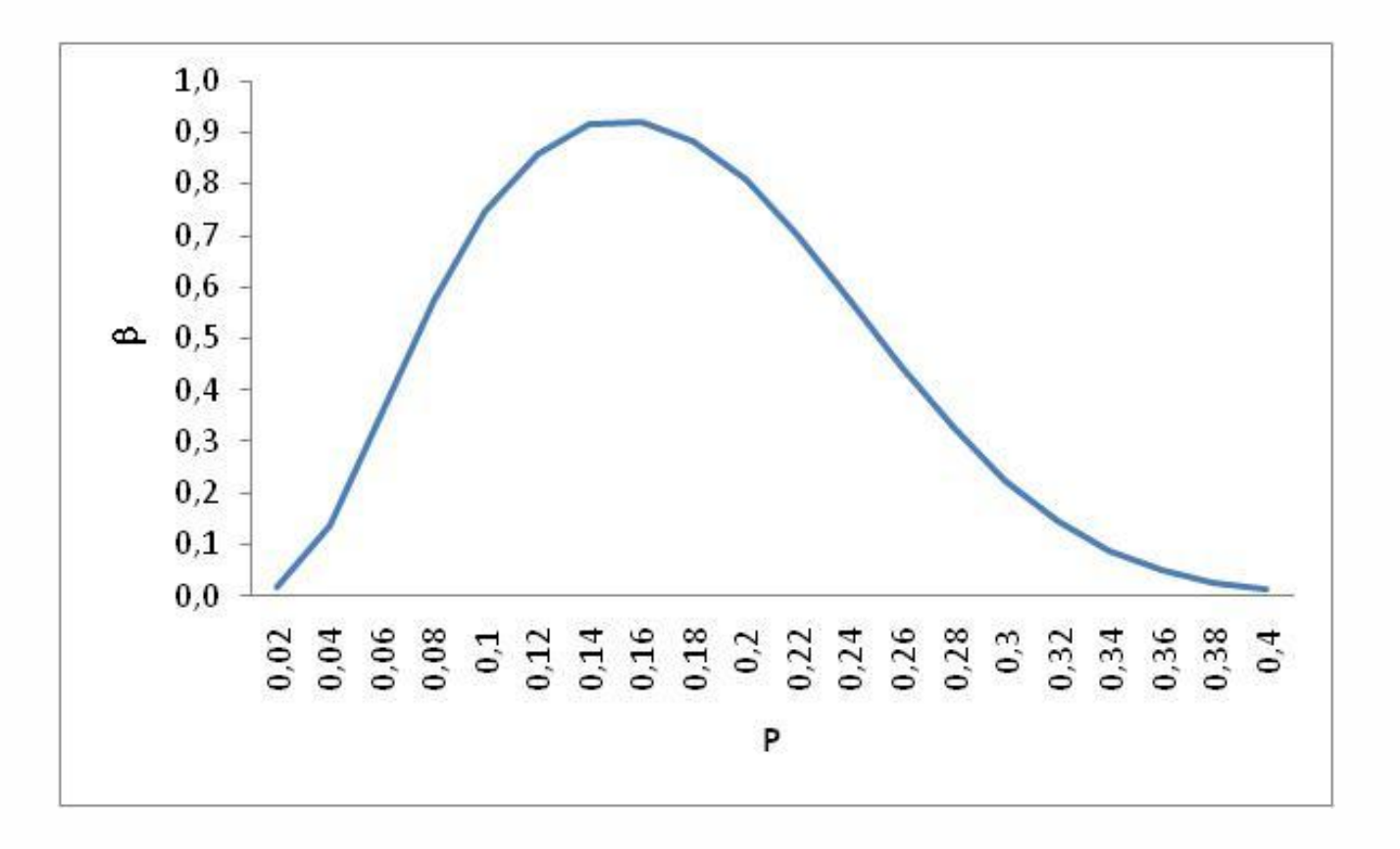

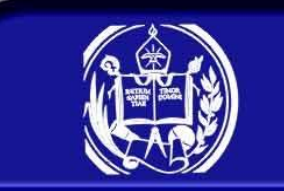

# **Gráfico de control np**

Se usa para controlar el número de artículos defectuosos.

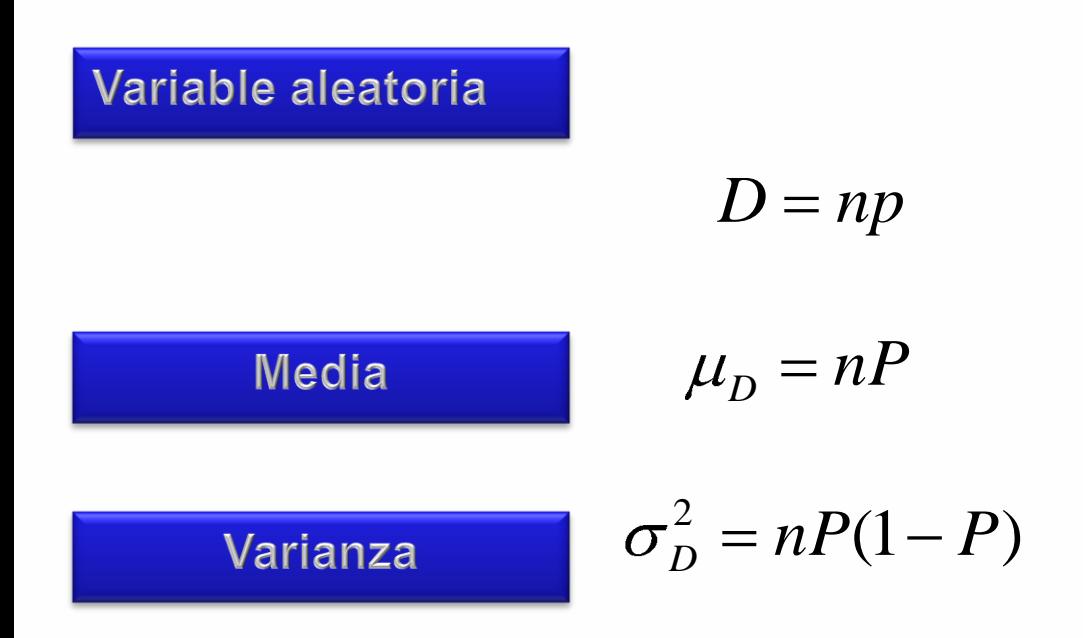

**Control de Calidad**

# **Gráfico de control np**

### Límites de control

$$
LIC = nP - 3\sqrt{nP(-P)}
$$

$$
LC = nP
$$

$$
LSC = nP + 3\sqrt{nP(-P)}
$$

*P*

Si no se conoce P, se estima mediante

No es recomendable cuando el tamaño de muestra es variable

# **Gráfico de control np**

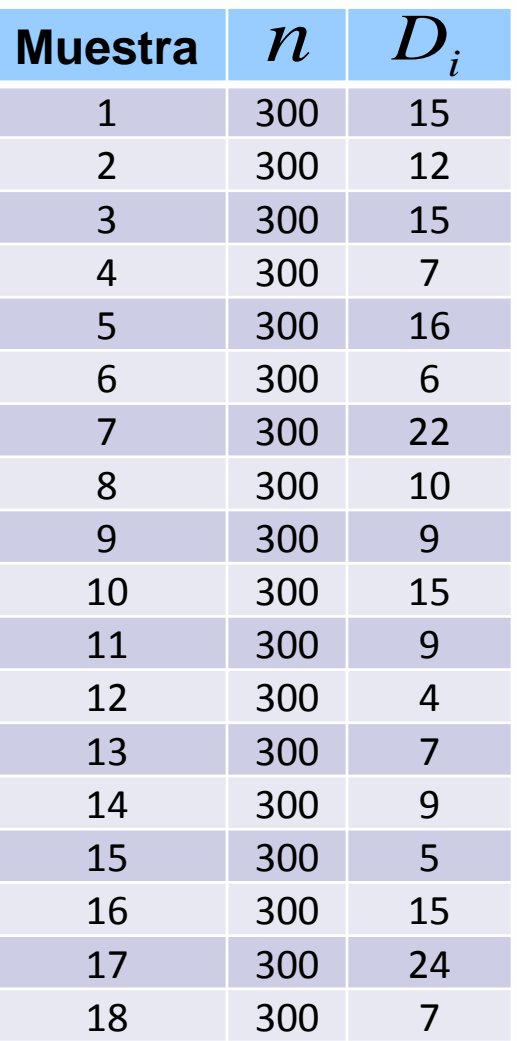

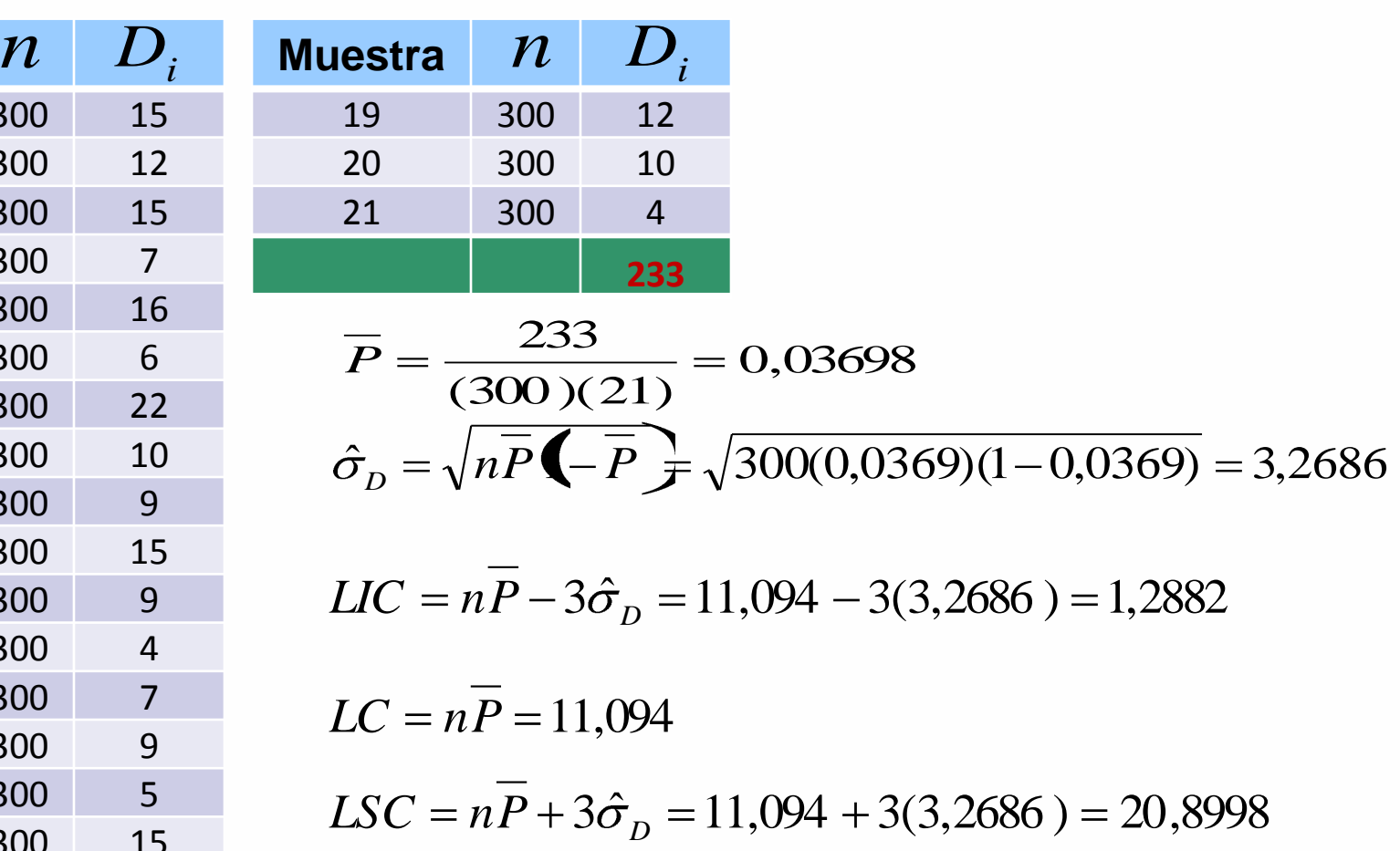

Ejemplo

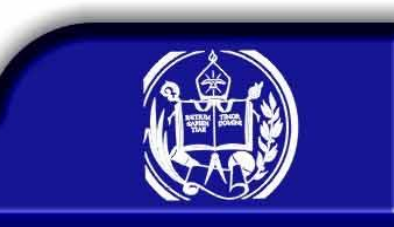

### **Gráfico de control nP**

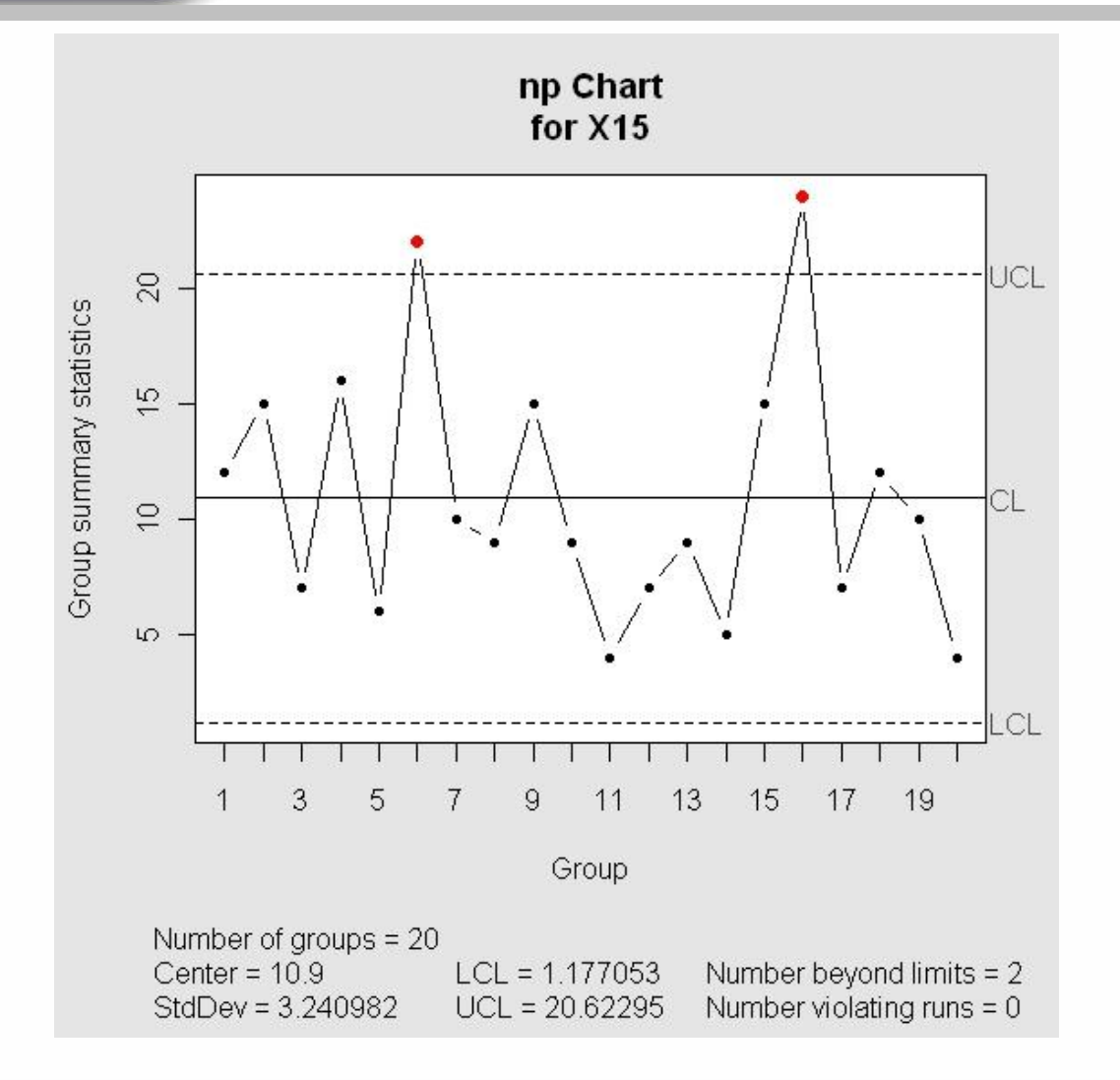

### Gráfico de Control.

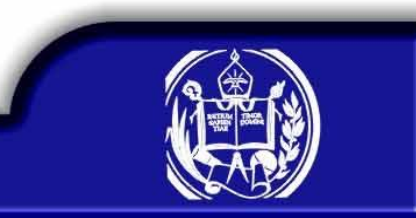

# **Gráfico de control C**

Se usa para controlar el número de defectos en los artículos.

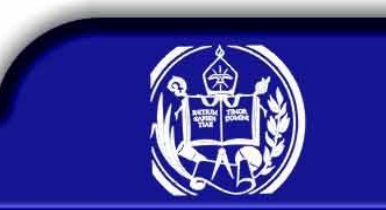

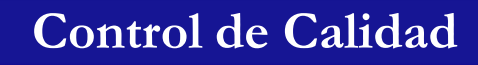

# **Gráfico de control np**

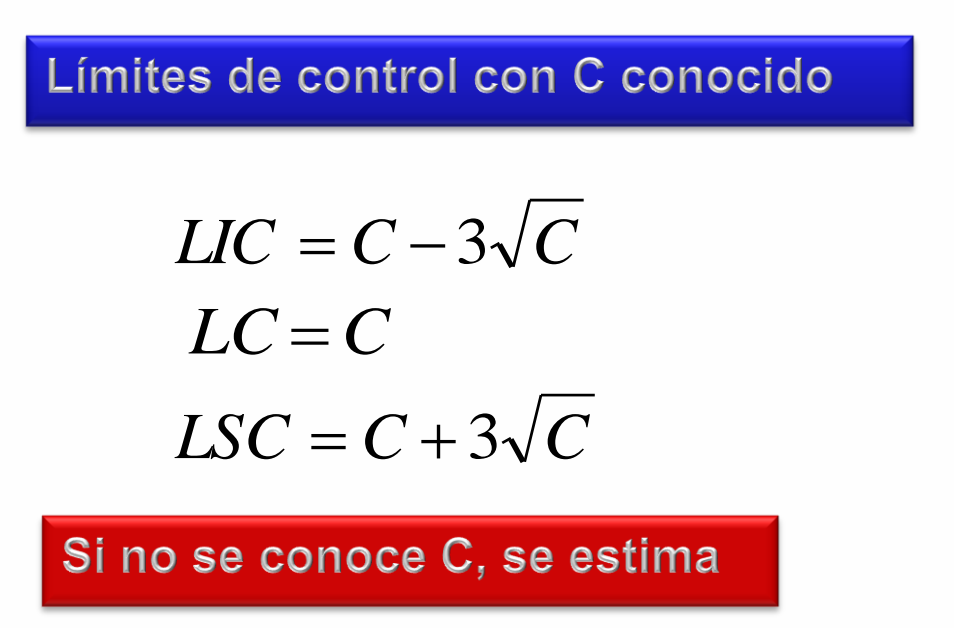

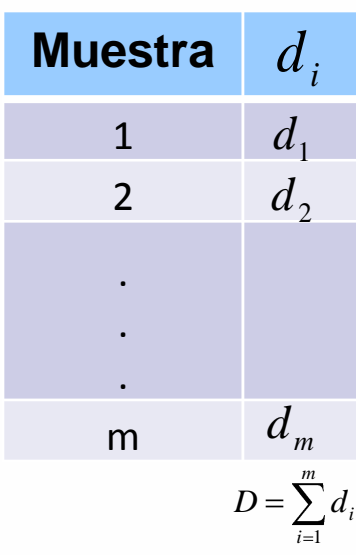

- 1. Se toman m muestras de una unidad de inspección
- 2. En cada muestra se cuenta el número de defectos,  $\,d^{\,}_{i}, i = 1,...,\,m$
- 3. Se calcula el número total de defectos. *m i* 1  $D = \sum d_i$
- 3. Se estima el valor de C mediante la expresión. *m D C*

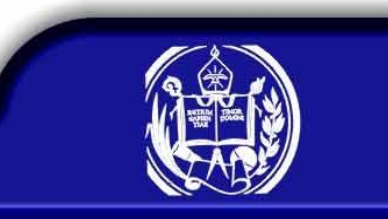

# **Gráfico de control C**

Límites de control con C desconocido

$$
LIC = \overline{C} - 3\sqrt{\overline{C}}
$$

$$
LC = \overline{C}
$$

$$
LSC = \overline{C} + 3\sqrt{\overline{C}}
$$

# **Gráfico de control C**

1

*i*

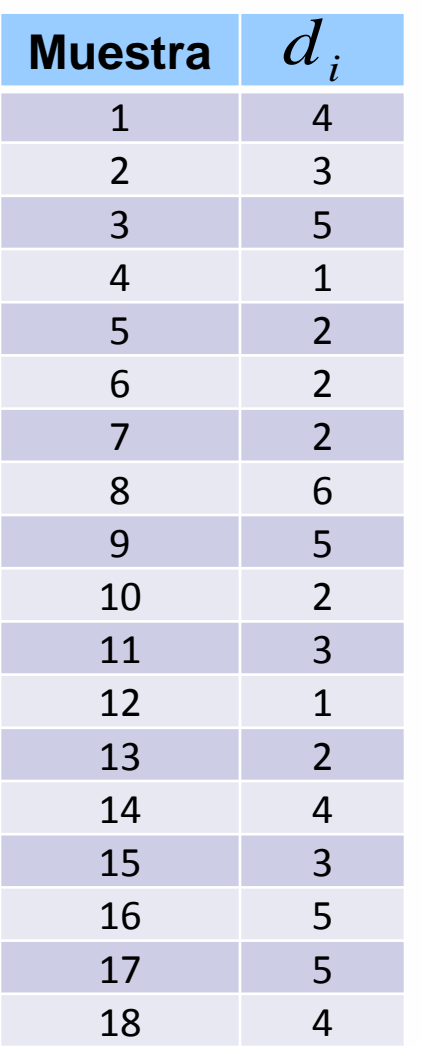

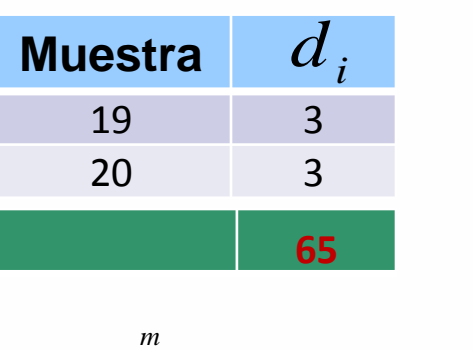

65

 $D = \sum_{i=1}^{m} d_i = 65$   $C = \frac{D}{m} = \frac{0.9}{20} = 3,25$ 20 65 *m D C*

Ejemplo

$$
LIC = \overline{C} - 3\sqrt{\overline{C}} = 3,25 - 3\sqrt{3,25} = 0
$$

$$
LC = \overline{C} = 3,25
$$

 $LSC = \overline{C} + 3\sqrt{\overline{C}} = 3,25 + 3\sqrt{3,25} = 8,658$ 

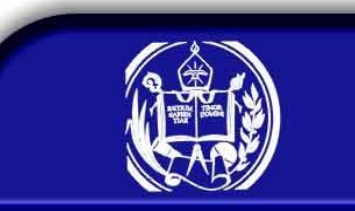

### **Gráfico de control C**

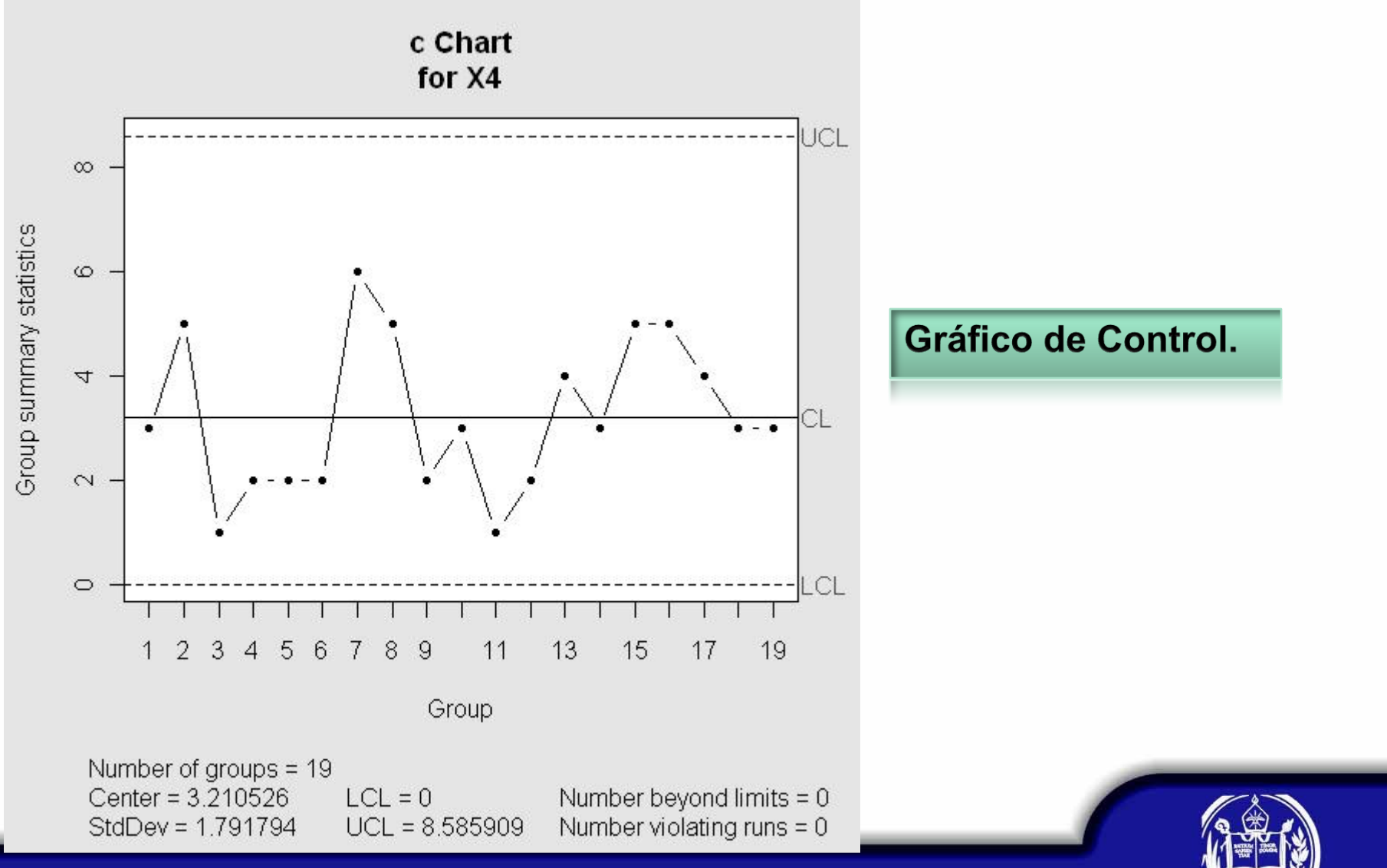

### **Calidad**

# **Función Característica de Operación**

Sea X el número de defectos en una unidad de inspección

 $X \sim P(C)$ 

$$
\beta = P(LIC < X < LSC/C)
$$
\n
$$
= P(X < LSC/C) - P(X \leq LIC/C)
$$

Construir la curva característica de operación, para el ejemplo Ejemplo. anterior

$$
\beta = P(X < LSC/C) - P(X \le LIC/C)
$$
\n
$$
= P(X < 8,658/C) - P(X \le 0/C)
$$
\n
$$
= P(X \le 8/C) - P(X = 0/C)
$$

Para C=4

$$
\beta = P(X \le 8/4) - P(X = 0/4)
$$
  
= 0,9782 - 0,0183 = 0,9603

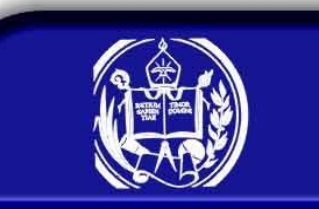

**Douglas Rivas**

l

# **Función característica de operación.**

Ejemplo.

Construir la curva característica de operación, para el siguiente gráfico de control

$$
LIC = 0,065 \quad LSC = 0,252 \qquad n = 50
$$

$$
\beta = P(D < nLSC) - P(D \le nLIC)
$$
\n
$$
\beta = P(D < 50(0, 252) / P) - P(D \le 50(0, 065) / P)
$$
\n
$$
\beta = P(D < 12, 6 / P) - P(D \le 3, 25 / P)
$$

Para P=0,10.

$$
\beta = P(D \le 12 / P = 0,10) - P(D \le 3 / P = 0,10)
$$
  
= 0.9990 - 0,2503 = 0,7487

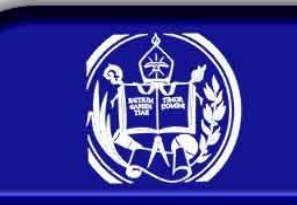

**Calidad**

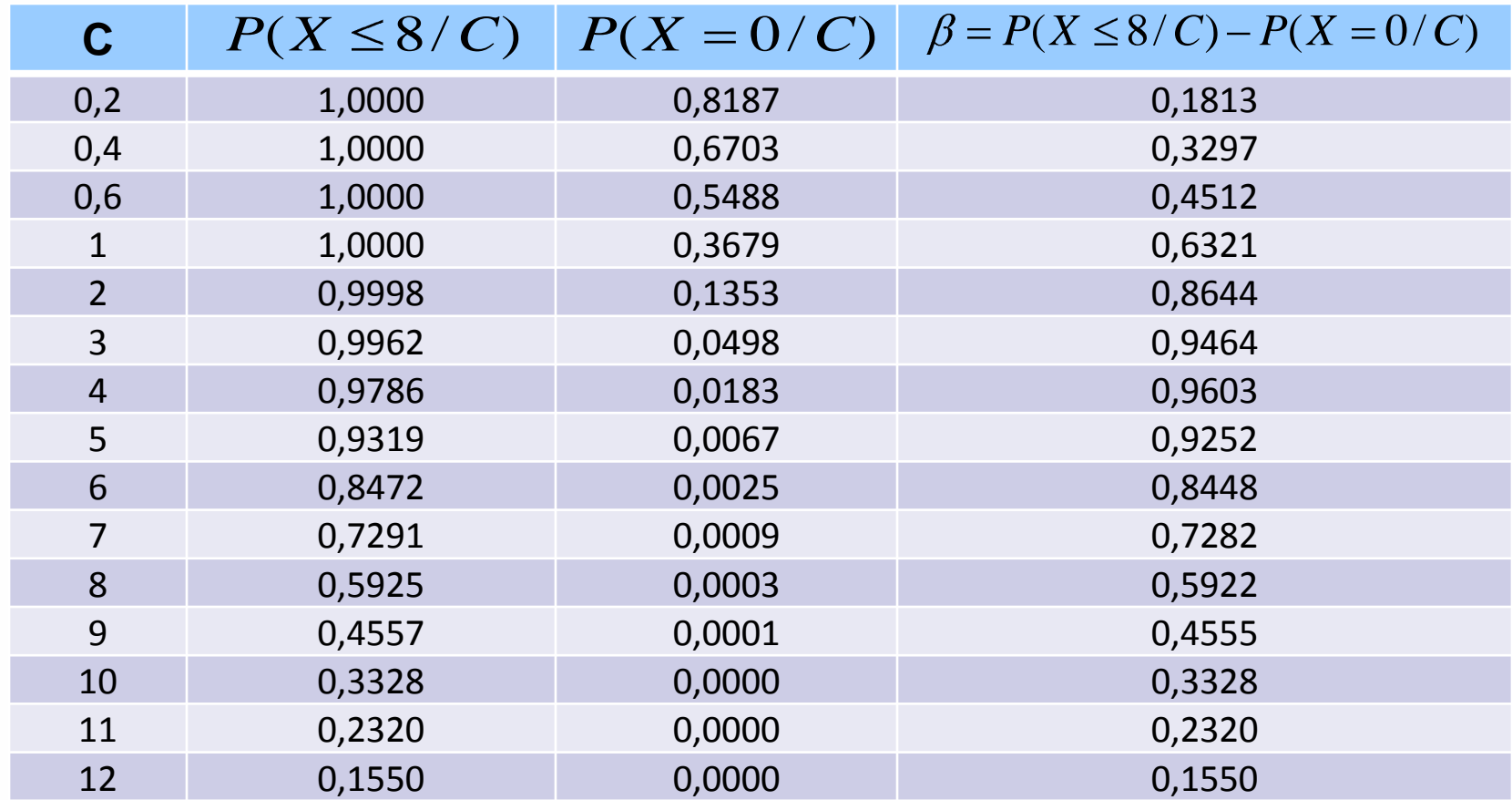

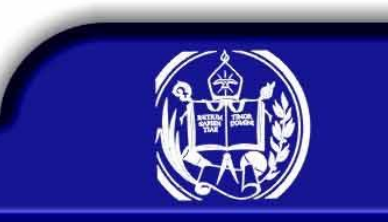

# **Función característica de operación.**

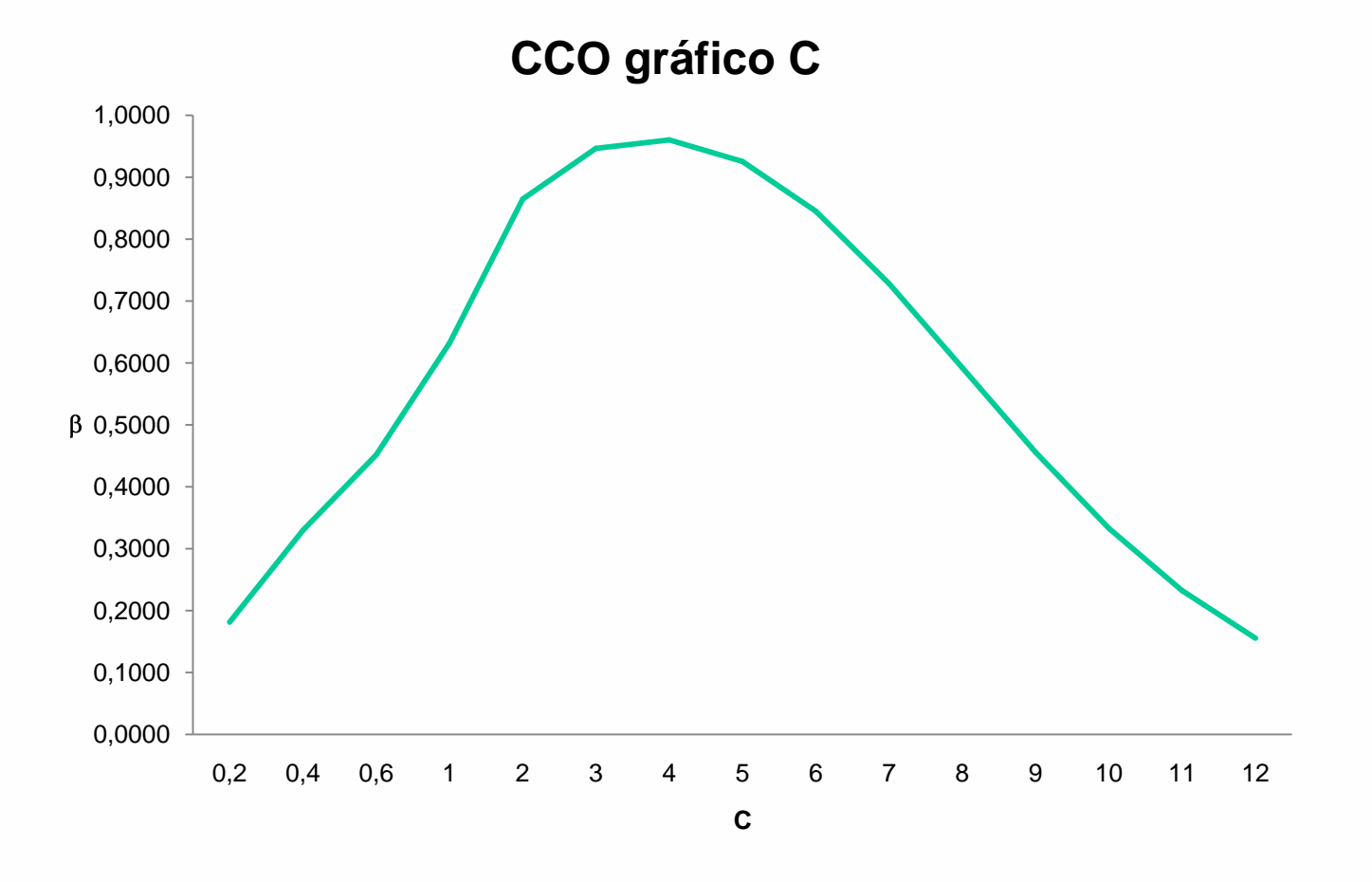

## **Gráfico de control U**

El gráfico U es usado en dos situaciones:

### Principalmente cuando el tamaño de la muestra es variable

Opcionalmente cuando el tamaño de la muestra es fijo pero mayor a una unidad de inspección.

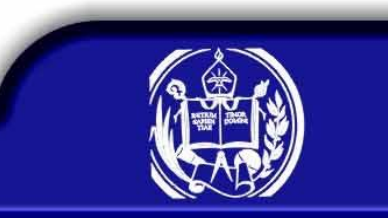

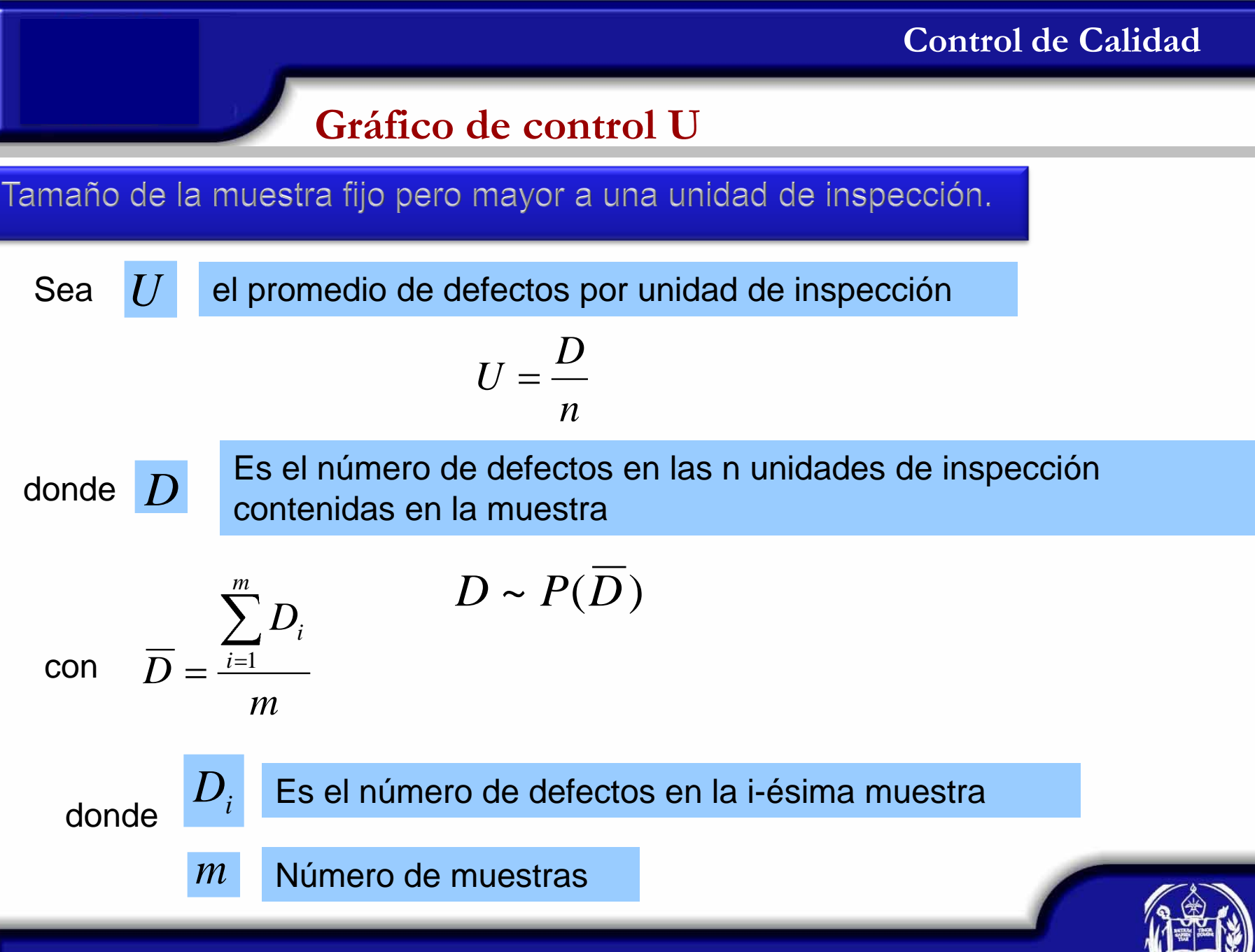

# **Gráfico de control U**

Tamaño de la muestra fijo pero mayor a una unidad de inspección.

Por lo tanto,

$$
E(U) = E\left(\frac{D}{n}\right) = \frac{1}{n}E(D) = \frac{1}{n}\overline{D} = \overline{U}
$$

$$
Var(U) = Var\left(\frac{D}{n}\right) = \frac{1}{n^2}Var(D) = \frac{1}{n^2}\overline{D} = \frac{\overline{U}}{n}
$$

Entonces, los límites de control son:

$$
LIC = \overline{U} - 3\sqrt{\frac{U}{n}}
$$

$$
LC = \overline{U}
$$

$$
LSC = \overline{U} + 3\sqrt{\frac{U}{n}}
$$

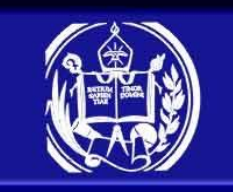

## **Gráfico de control U**

Tamaño de la muestra fijo pero mayor a una unidad de inspección.

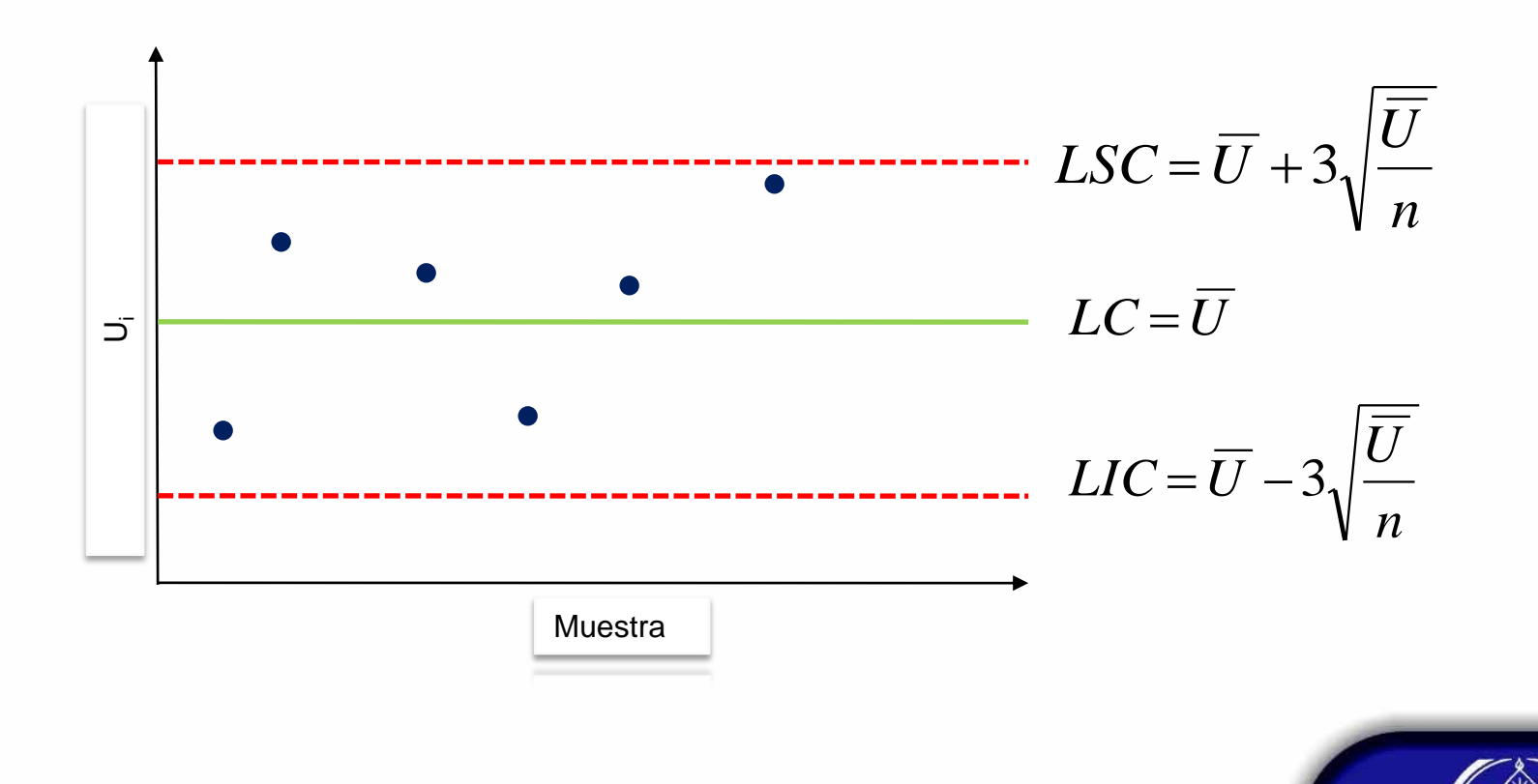

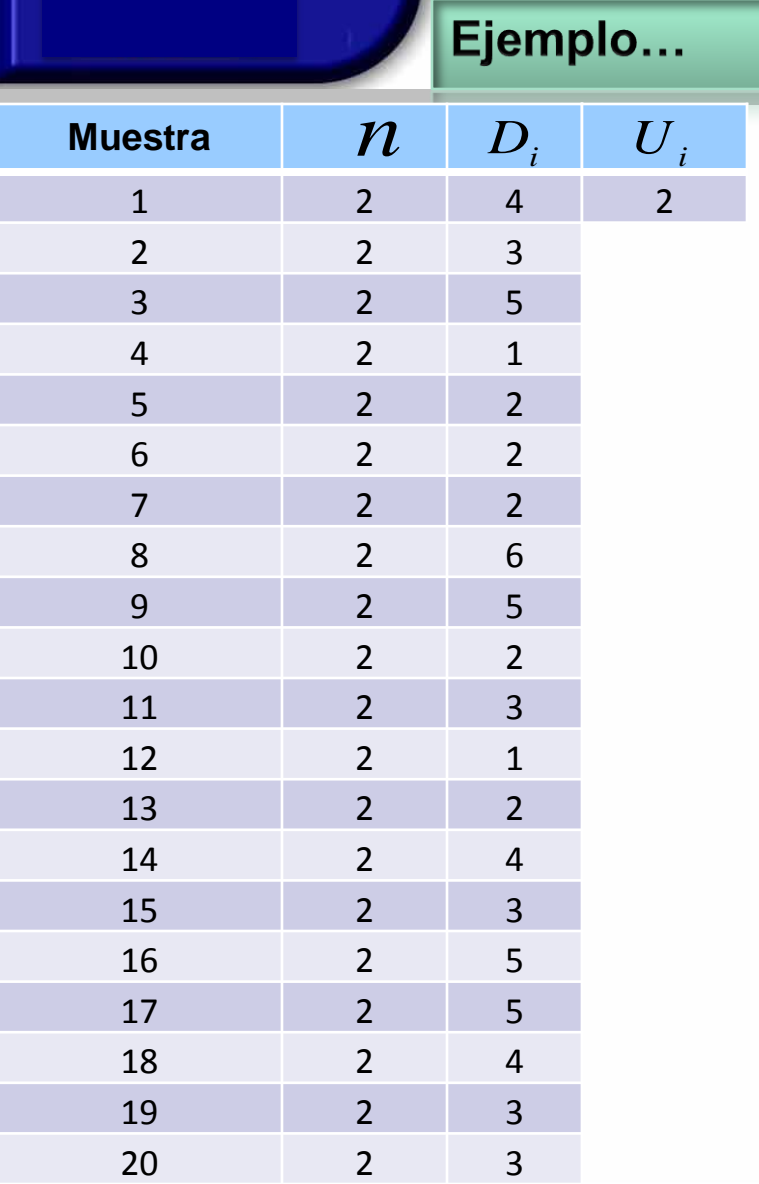

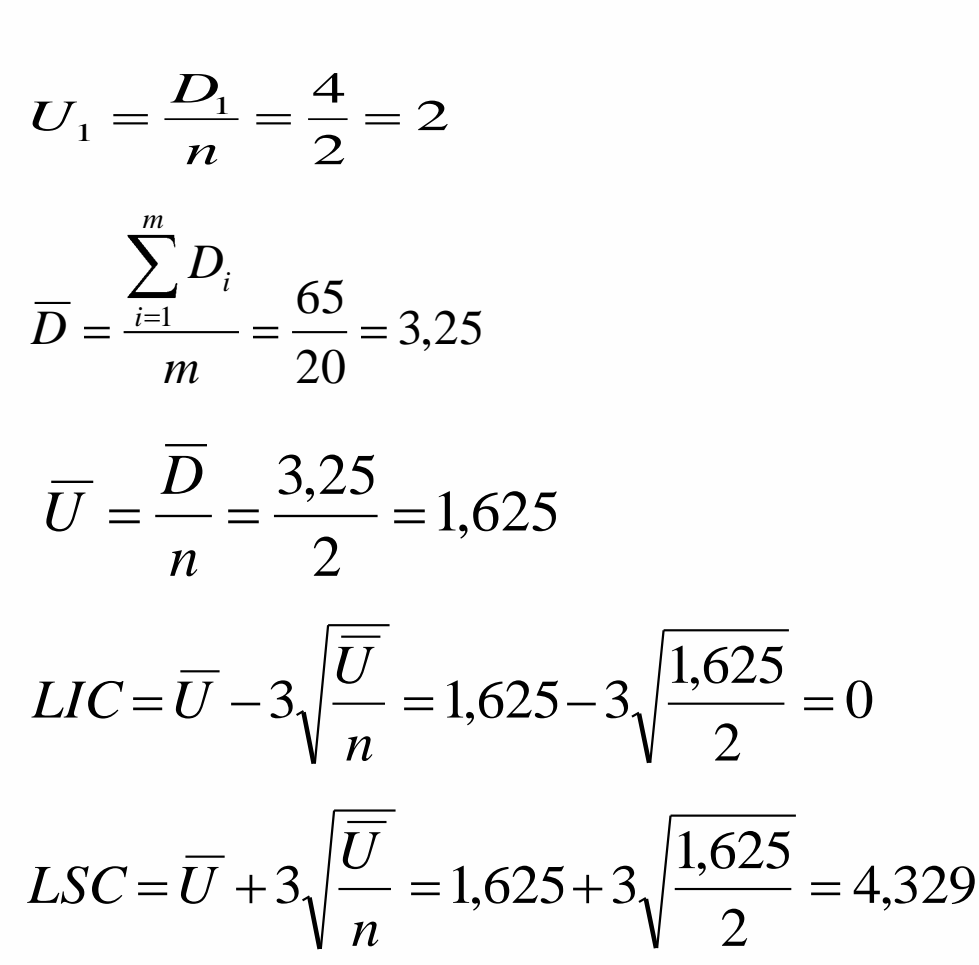

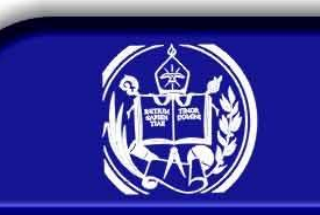

### **Gráfico de control U**

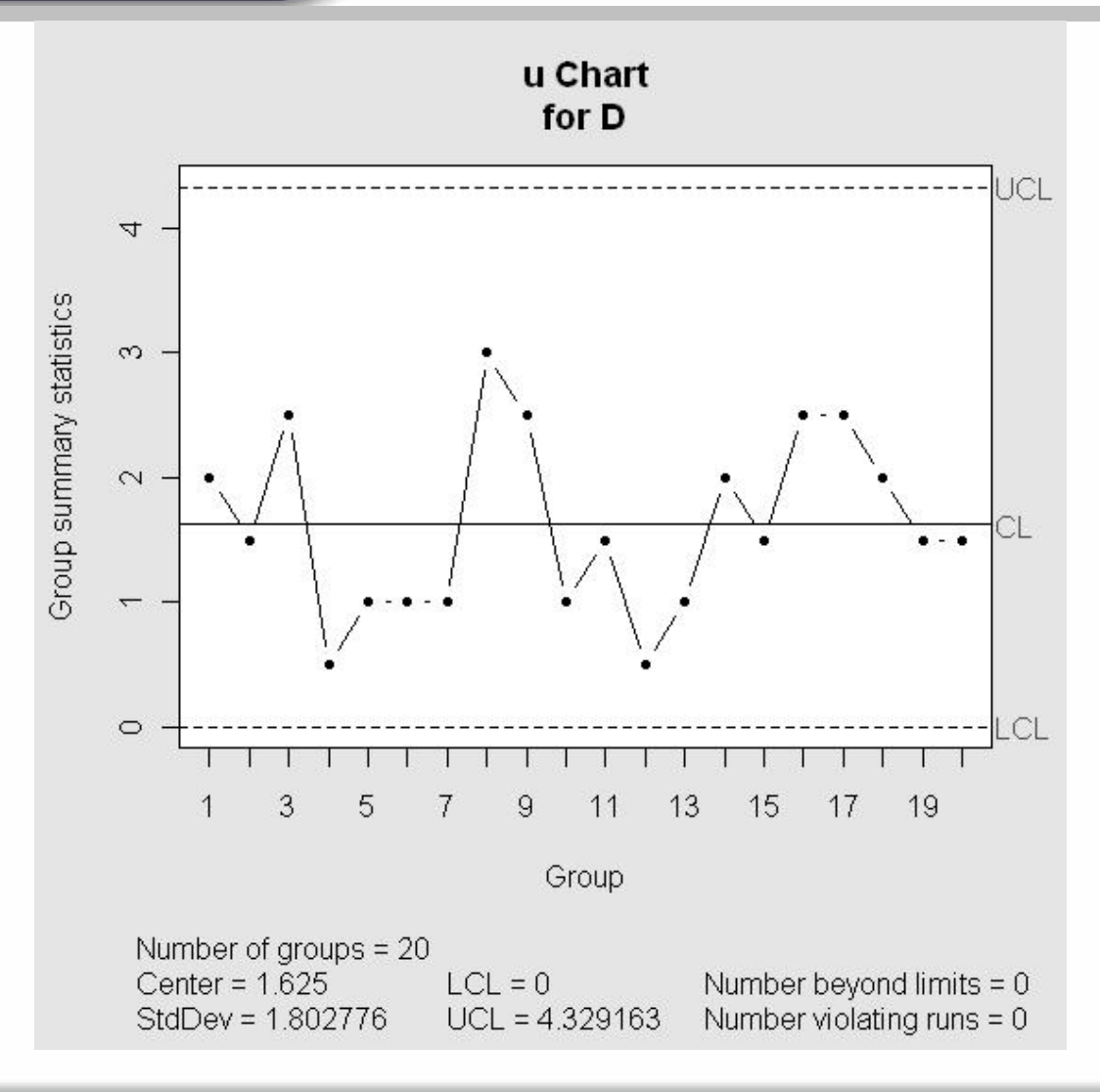

### Gráfico de Control.

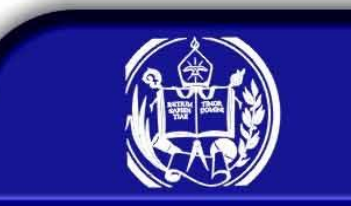

# **Gráfico de control U**

Tamaño de muestra variable.

En este caso el promedio de defectos por unidad de inspección en este caso depende de  $n_i$  por lo tanto

$$
U_i = \frac{D}{n_i}
$$

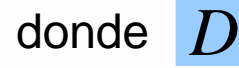

donde Es el número de defectos en las n unidades de inspección contenidas en la muestra

$$
\overline{D} = \frac{\sum_{i=1}^{m} D_i}{m}
$$

**Douglas Rivas**

$$
D \sim P(\overline{D})
$$

donde  $[D_i]$  Es el número de defectos en la i-ésima muestra *Di*

> *m* Número de muestras

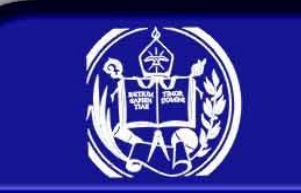

# **Gráfico de control U**

Tamaño de muestra variable.

Entonces, los límites de control son:

$$
LIC = \overline{U} - 3\sqrt{\frac{\overline{U}}{n}}
$$

$$
LC = \overline{U}
$$

$$
LSC = \overline{U} + 3\sqrt{\frac{\overline{U}}{n}}
$$

donde

$$
\overline{U} = \frac{\sum_{i=1}^{m} D_i}{\sum_{i=1}^{m} n_i}
$$

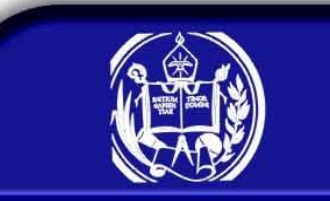

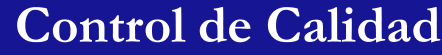

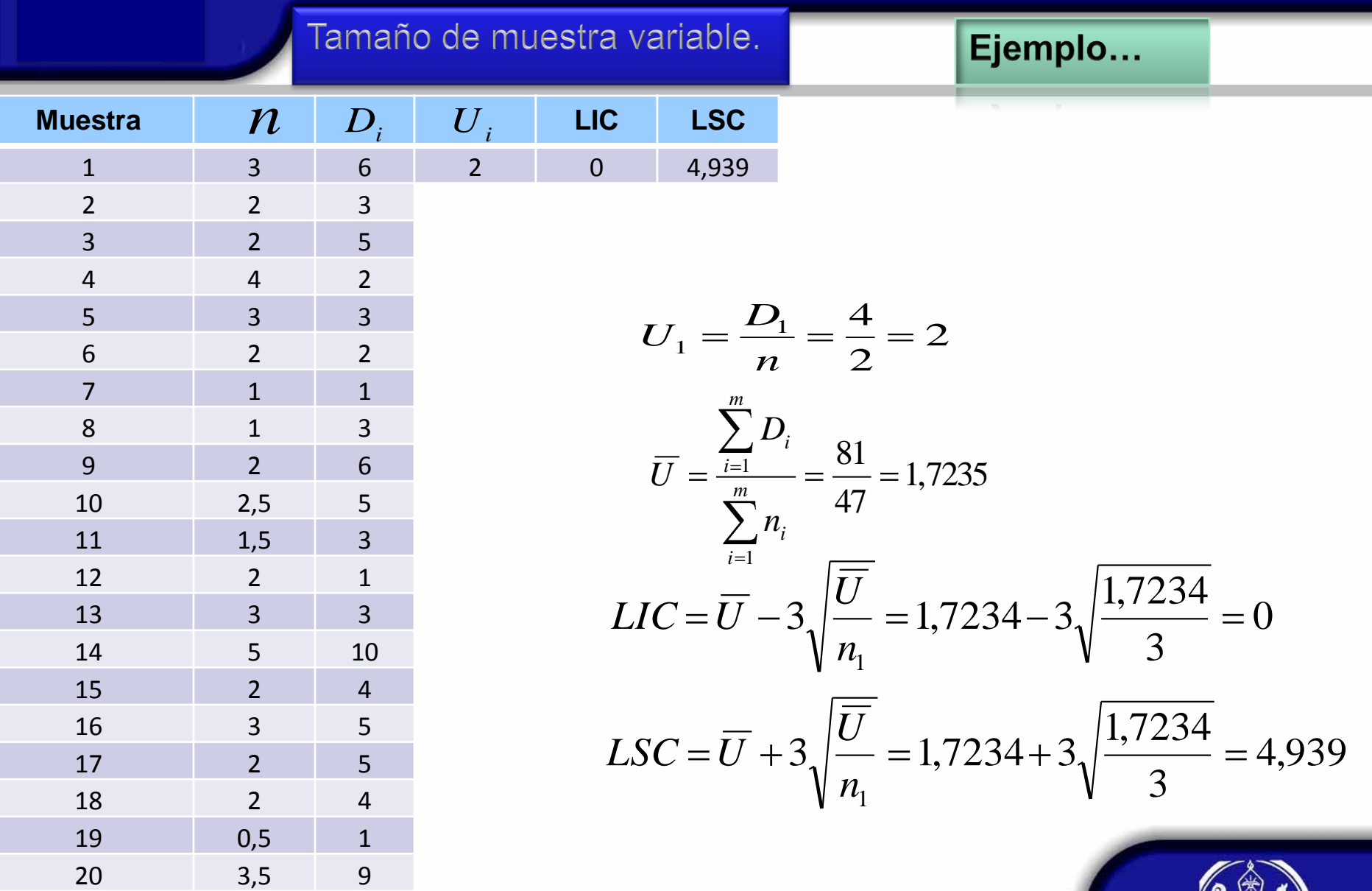

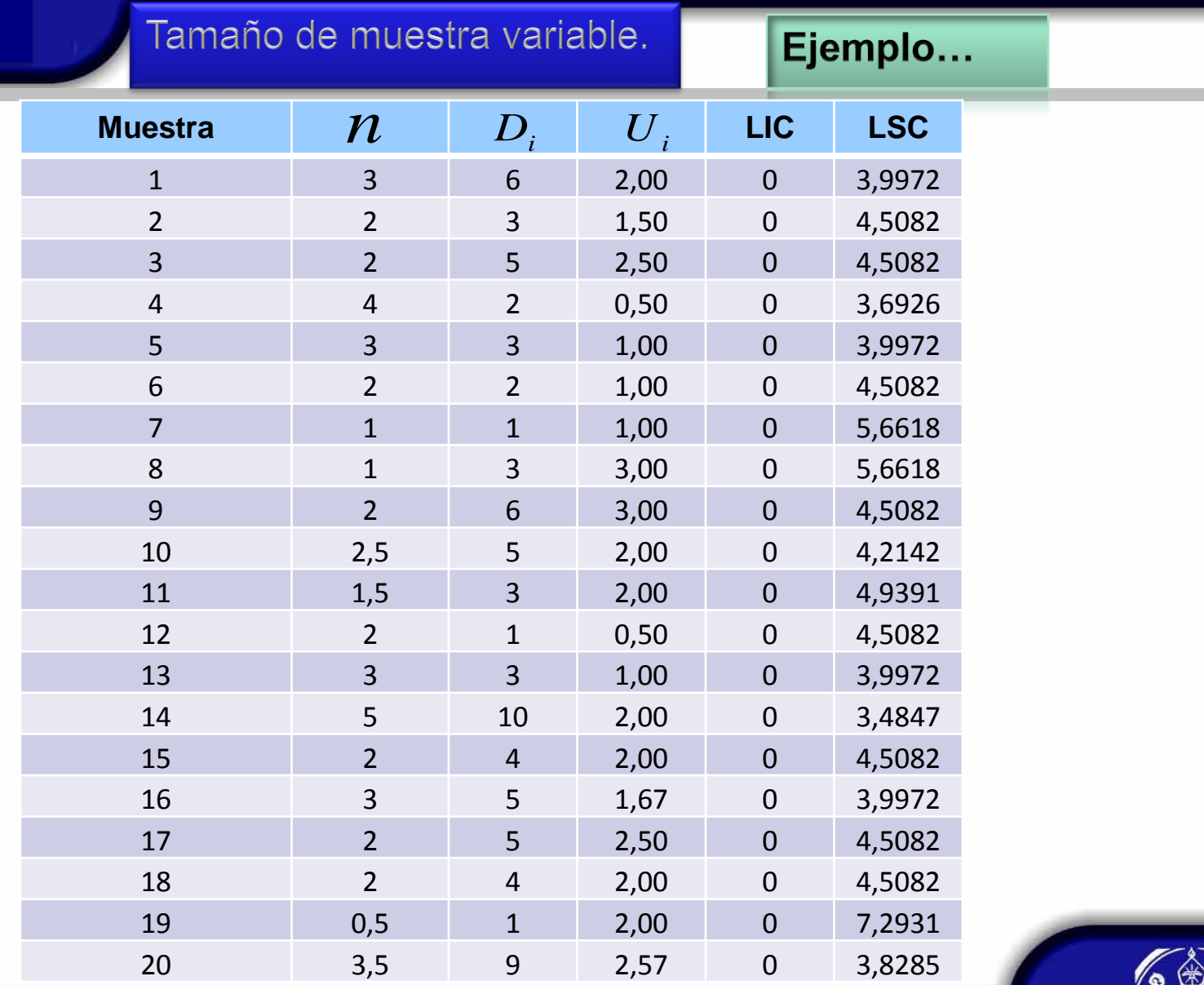

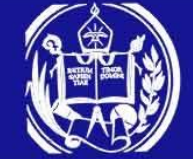

### Tamaño de muestra variable.

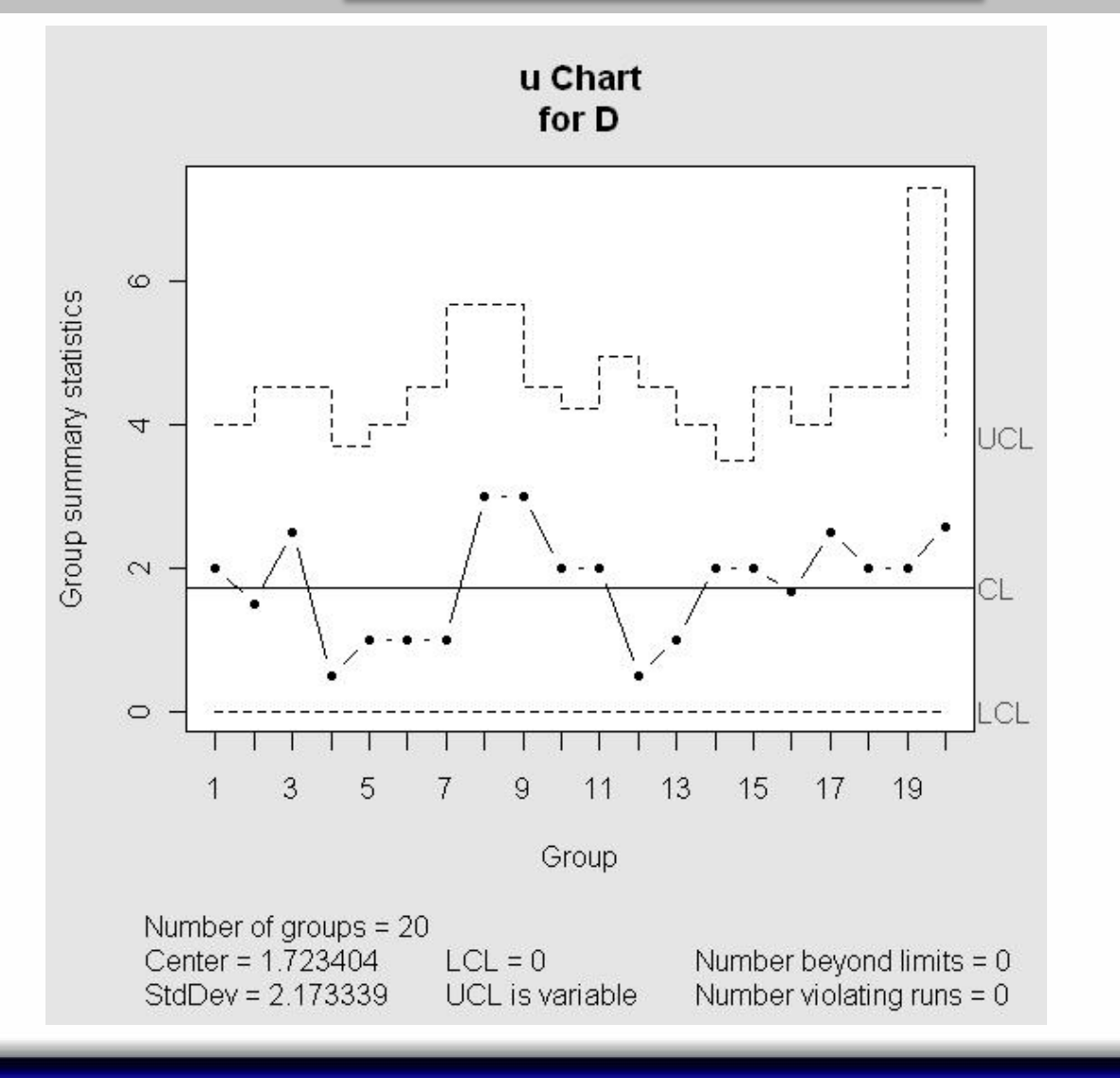

### Gráfico de Control.

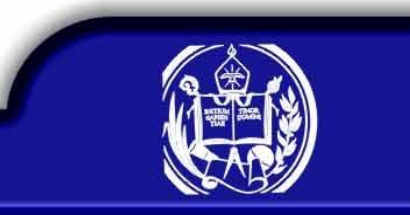

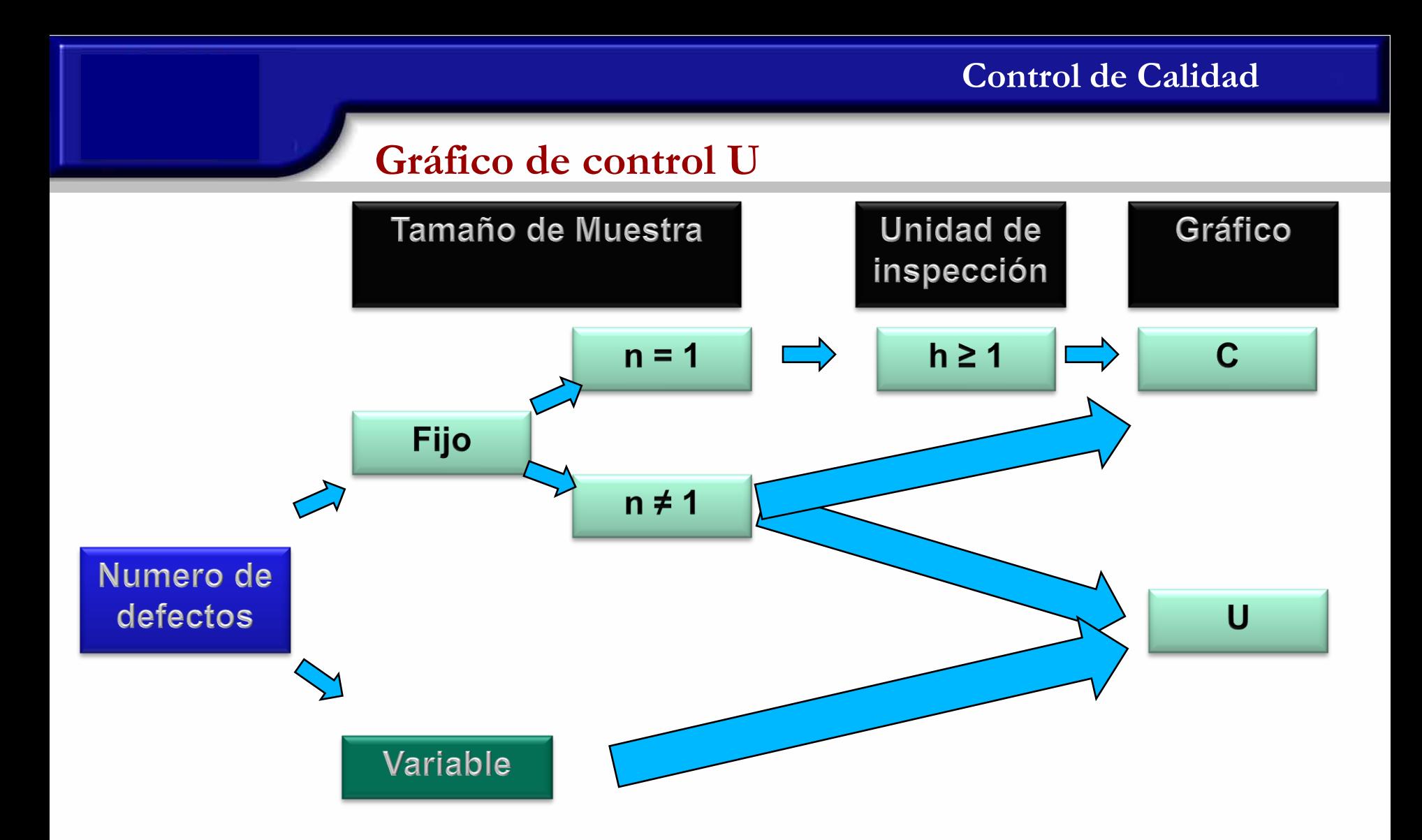

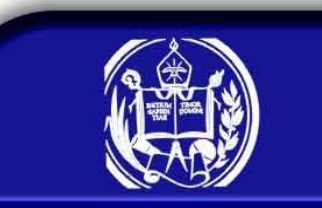

# **Gráfico de control U**

### Por ejemplo

Si la unidad de inspección se define como cien unidades del producto

- 1. Tamaño de muestra fijo, igual a una unidad de inspección. n = 1h=100 unidades del producto
- 2. Tamaño de muestra fijo, igual a tres unidades de inspección. n = 3h=300 unidades del producto
- 3. Tamaño de muestra fijo, igual a una unidad y media de inspección. n = 1,5h=150 unidades del producto
- 4. Tamaño de muestra fijo, igual a media unidad de inspección. n = 0,5h=50 unidades del producto
- 5. Tamaño de muestra variable,  $n_i = k_i h$ ; i =1,2,3,...,m. Si  $k_1=2$ y k<sub>2</sub>=2,5, entonces n<sub>1</sub> =2h=200 y n<sub>2</sub> =2,5h=250 unidades del producto

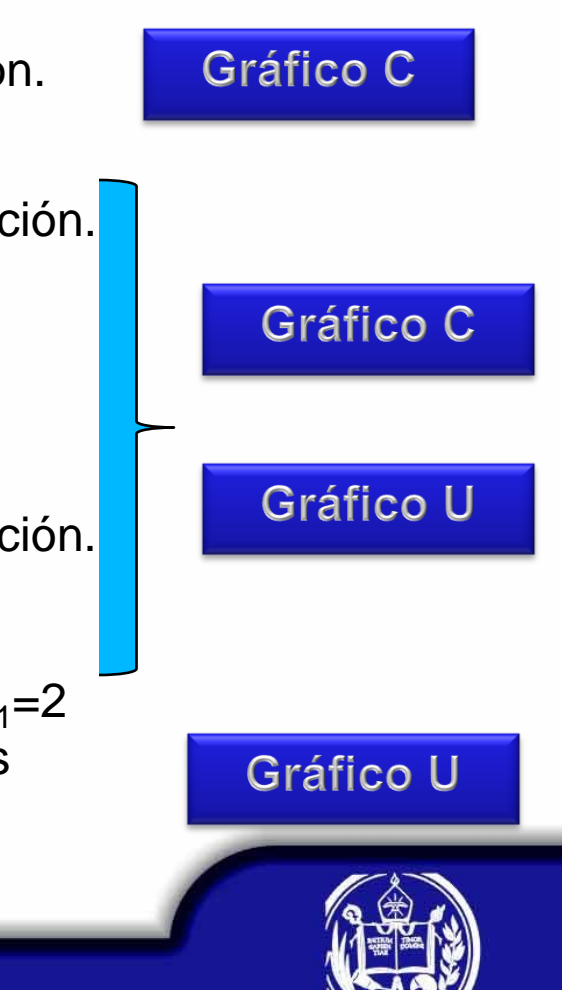

# **Gráfico de control C Ajustado**

En los casos donde el tamaño de muestra sea fijo pero mayor a una unidad de inspección se redefine la unidad de inspección, igual al número de unidades del producto que están incluidas en las n unidades de inspección previamente definidas, es decir

$$
h'=nh \qquad \Longrightarrow \qquad n=1
$$

Luego se ajusta la media a la nueva unidad de inspección,

$$
\overline{C} = n\overline{C}
$$

Obteniéndose los siguientes límites de control

$$
LIC = n\overline{C} - 3\sqrt{n\overline{C}}
$$

$$
LC = n\overline{C}
$$

$$
LSC = n\overline{C} + 3\sqrt{n\overline{C}}
$$

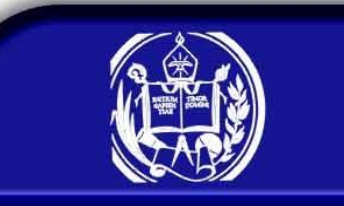

# **Gráfico de control C**

### Ejemplo

Consideremos que en el ejemplo de las botellas en vez de tomar en cada muestra una unidad de inspección (2 botellas), tomamos 2 unidades de inspección (4 botellas).

$$
n\overline{C} = 2(3,25) = 6,5
$$

$$
LIC = n\overline{C} - 3\sqrt{n\overline{C}} = 6,5 - 3\sqrt{6,5} = 0
$$
  

$$
LC = n\overline{C} = 6,5
$$
  

$$
LSC = n\overline{C} + 3\sqrt{n\overline{C}} = 6,5 + 3\sqrt{6,5} = 14,15
$$

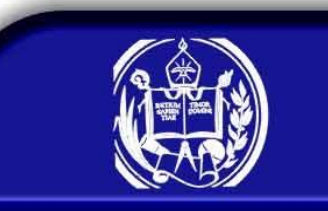

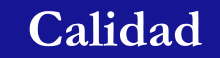

**Función Característica de Operación**

 $P \bigcirc R = P \bigcirc R = nLSC / \lambda - P \bigcirc R = nLIC /$  $= P\left|\frac{D}{\cdot} \right| < LSC/\lambda \left|\frac{D}{\cdot}\right| \leq LIC/\lambda$  $P(U < LSC/\lambda) - P(U \leq LIC/\lambda)$  $P(LIC < U < LSC/\lambda)$ *n D*  $LSC$  /  $\lambda$   $|-P$ *n D P*

Ejemplo.

Construir la curva característica de operación, para el ejemplo del gráfico U

$$
\beta = P \bullet < nLSC / \lambda - P \bullet \le nLIC / \lambda - P \bullet < 2(4,329) / \lambda - P \bullet \le 2(0) / \lambda - P \bullet < 2(4,329) / \lambda - P \bullet = 0 / \lambda - P \bullet < 8 / \lambda - P \bullet = 0 / \lambda - P \bullet < 8 / \lambda - P \bullet = 0 / \lambda - P \bullet = 0
$$

Para  $\lambda = 4$ 

 $= 0.9782 - 0.0183 = 0.9603$  $\beta = P(X \le 8/4) - P(X = 0/4)$ 

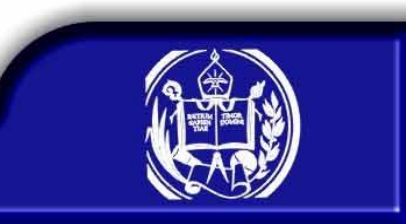

**Douglas Rivas**

l

# **Función característica de operación.**

Ejemplo.

Construir la curva característica de operación, para el siguiente gráfico de control

$$
LIC = 0,065 \quad LSC = 0,252 \qquad n = 50
$$

$$
\beta = P(D < nLSC) - P(D \le nLIC)
$$
\n
$$
\beta = P(D < 50(0, 252) / P) - P(D \le 50(0, 065) / P)
$$
\n
$$
\beta = P(D < 12, 6 / P) - P(D \le 3, 25 / P)
$$

Para P=0,10.

$$
\beta = P(D \le 12 / P = 0,10) - P(D \le 3 / P = 0,10)
$$
  
= 0.9990 - 0,2503 = 0,7487

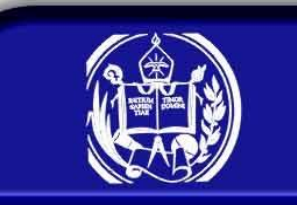

**Calidad**

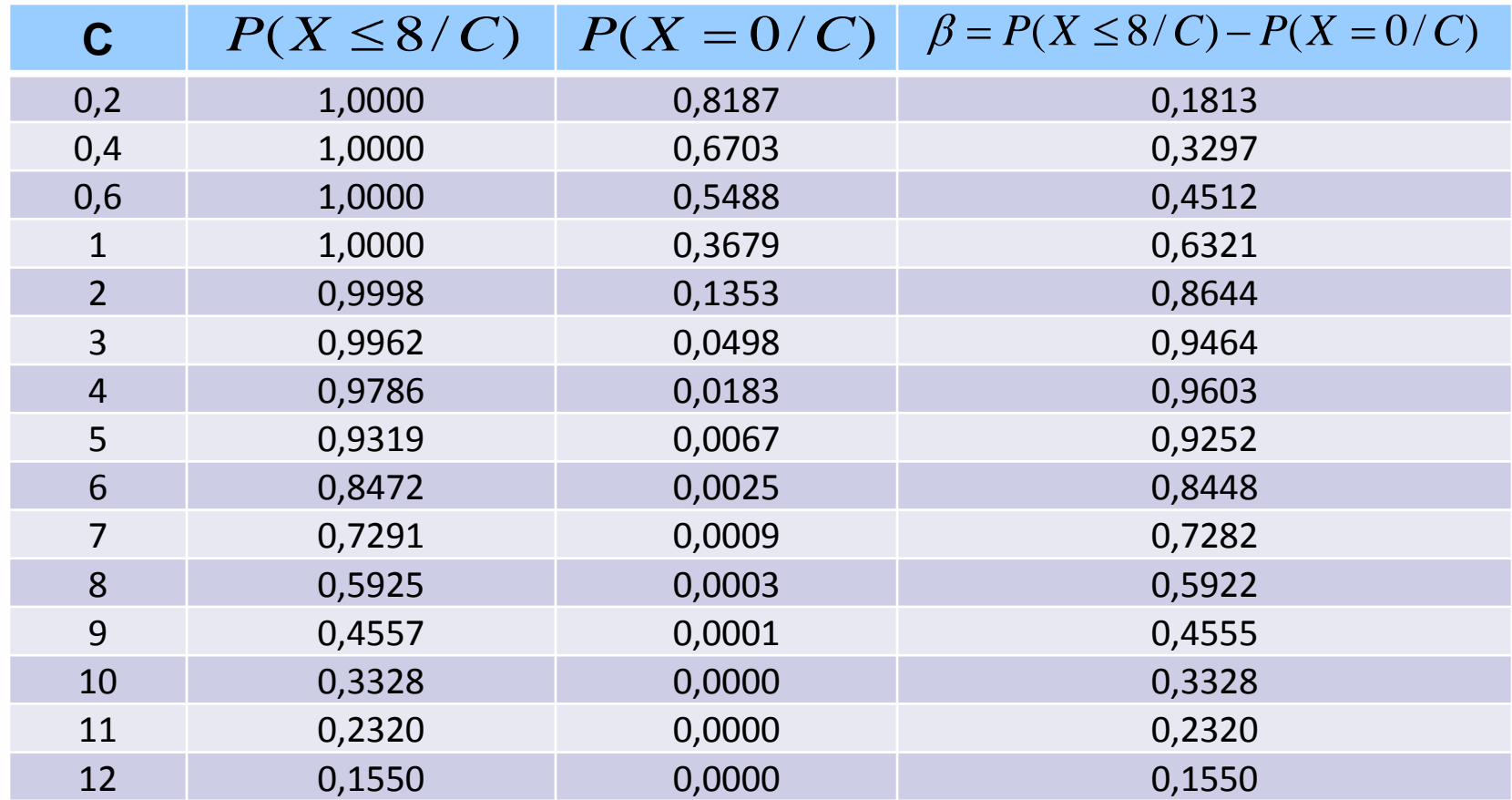

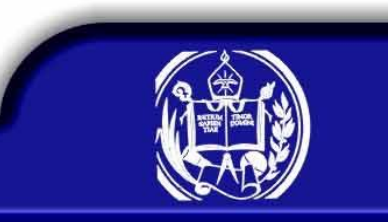

# **Función característica de operación.**

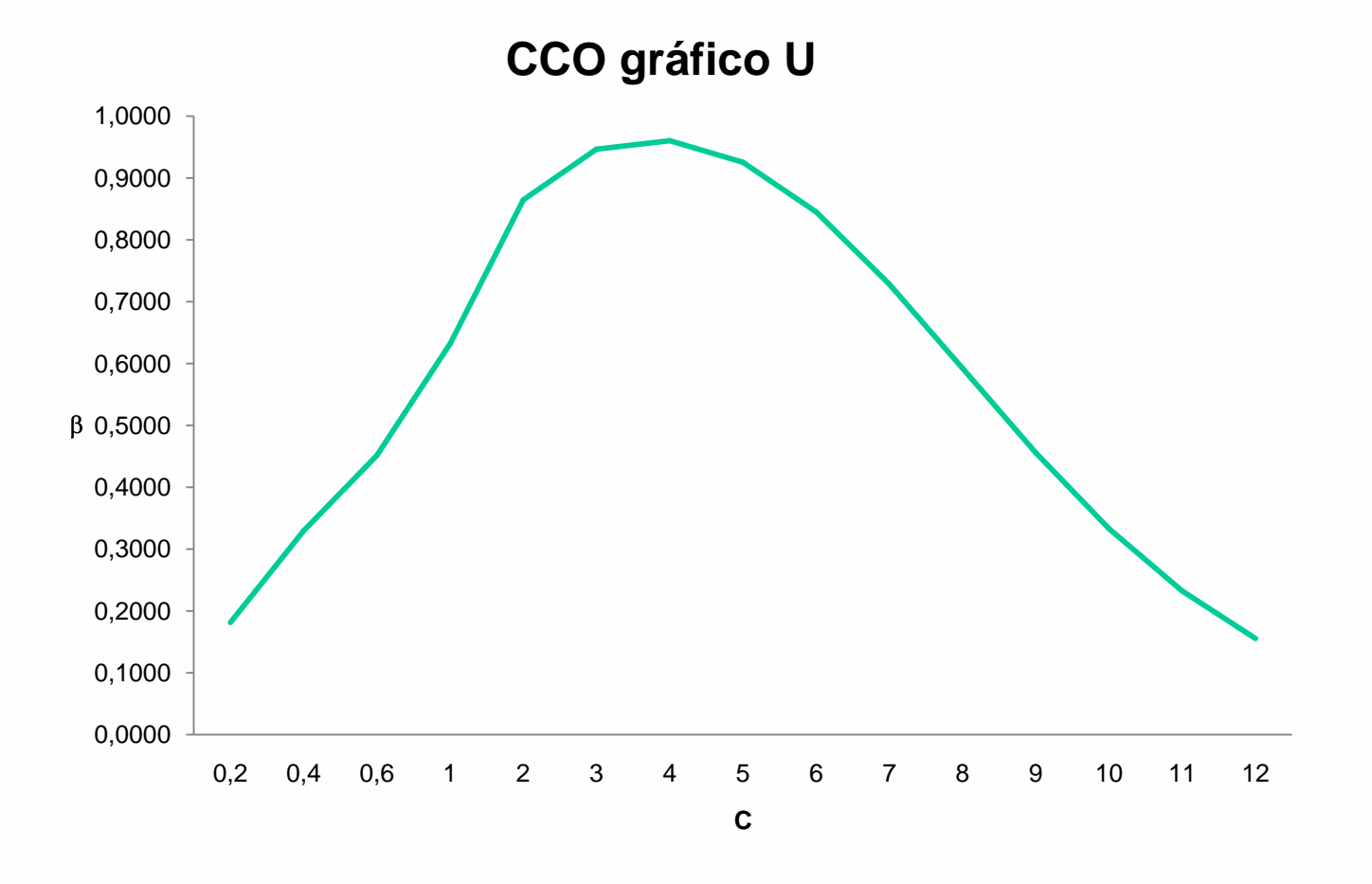

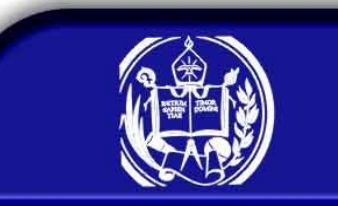